## **Merced College and ed2go Career Training Program Listing**

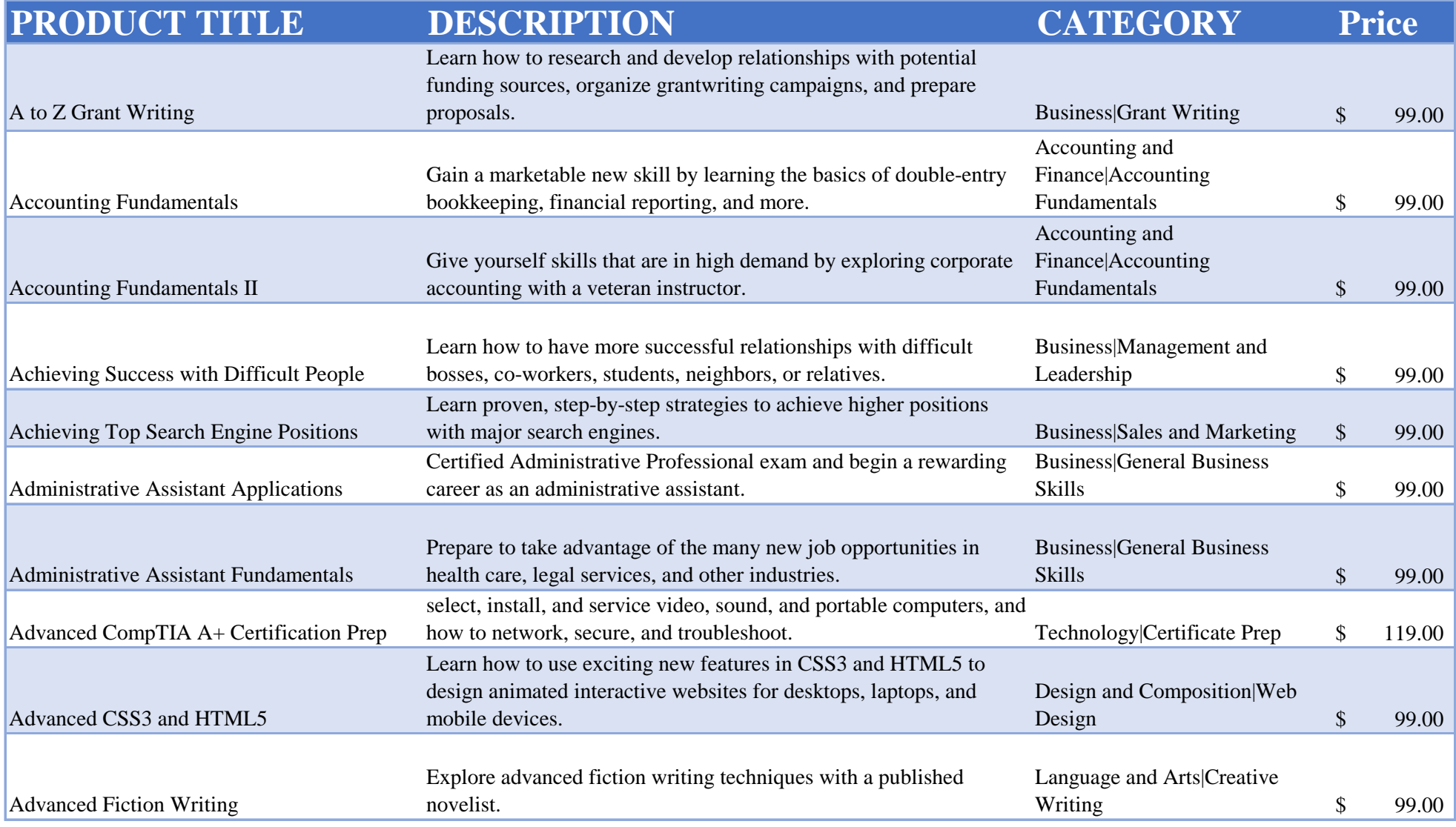

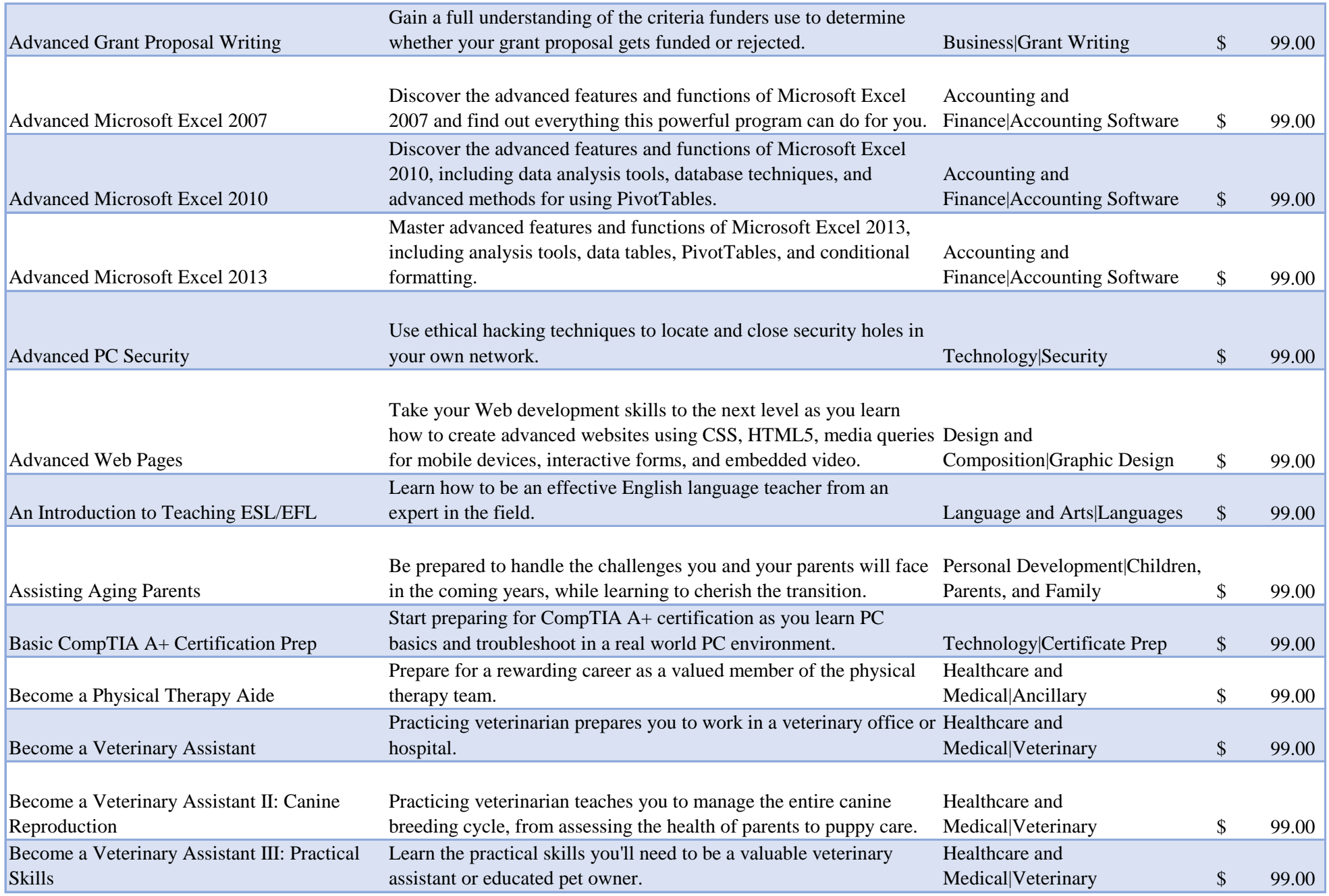

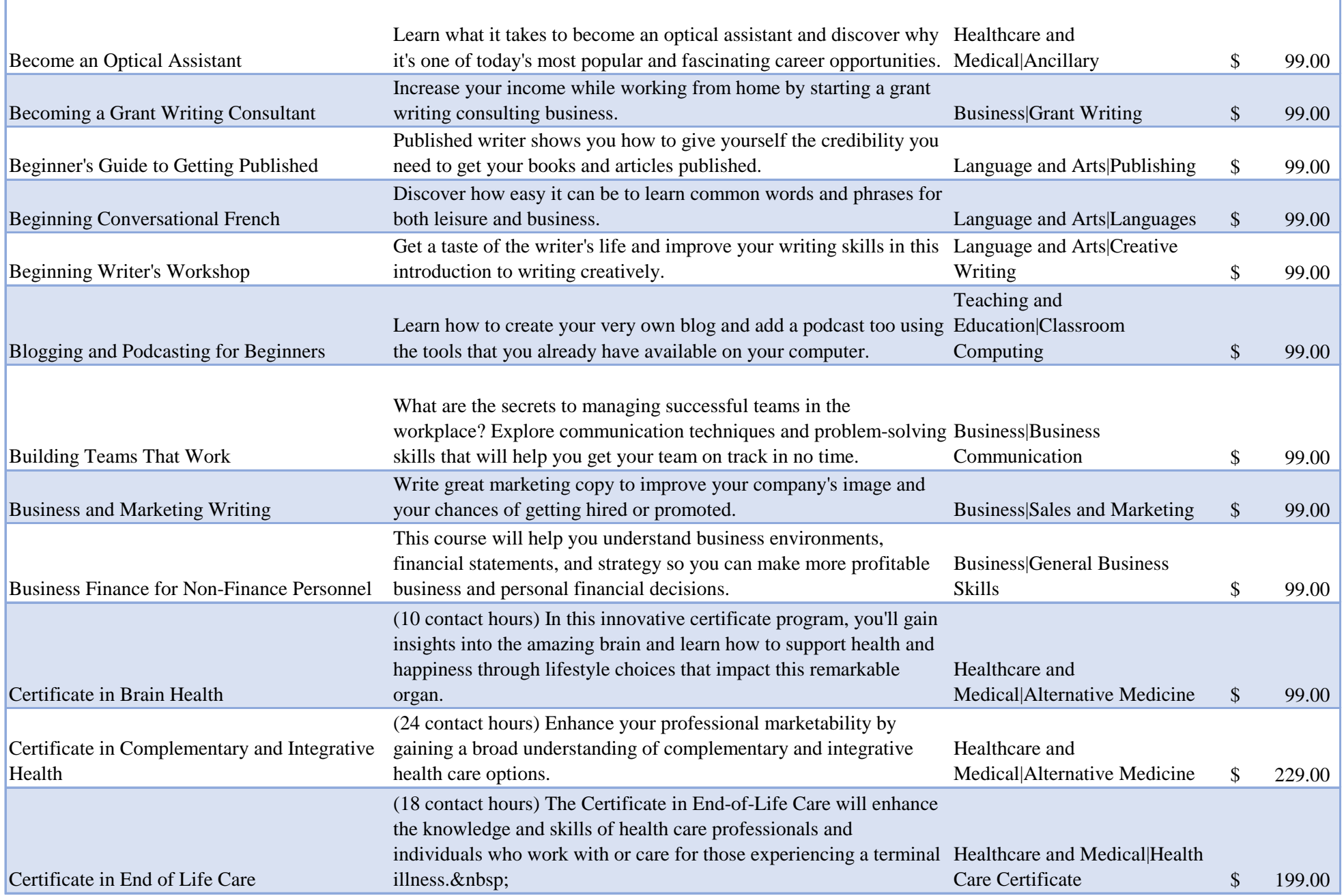

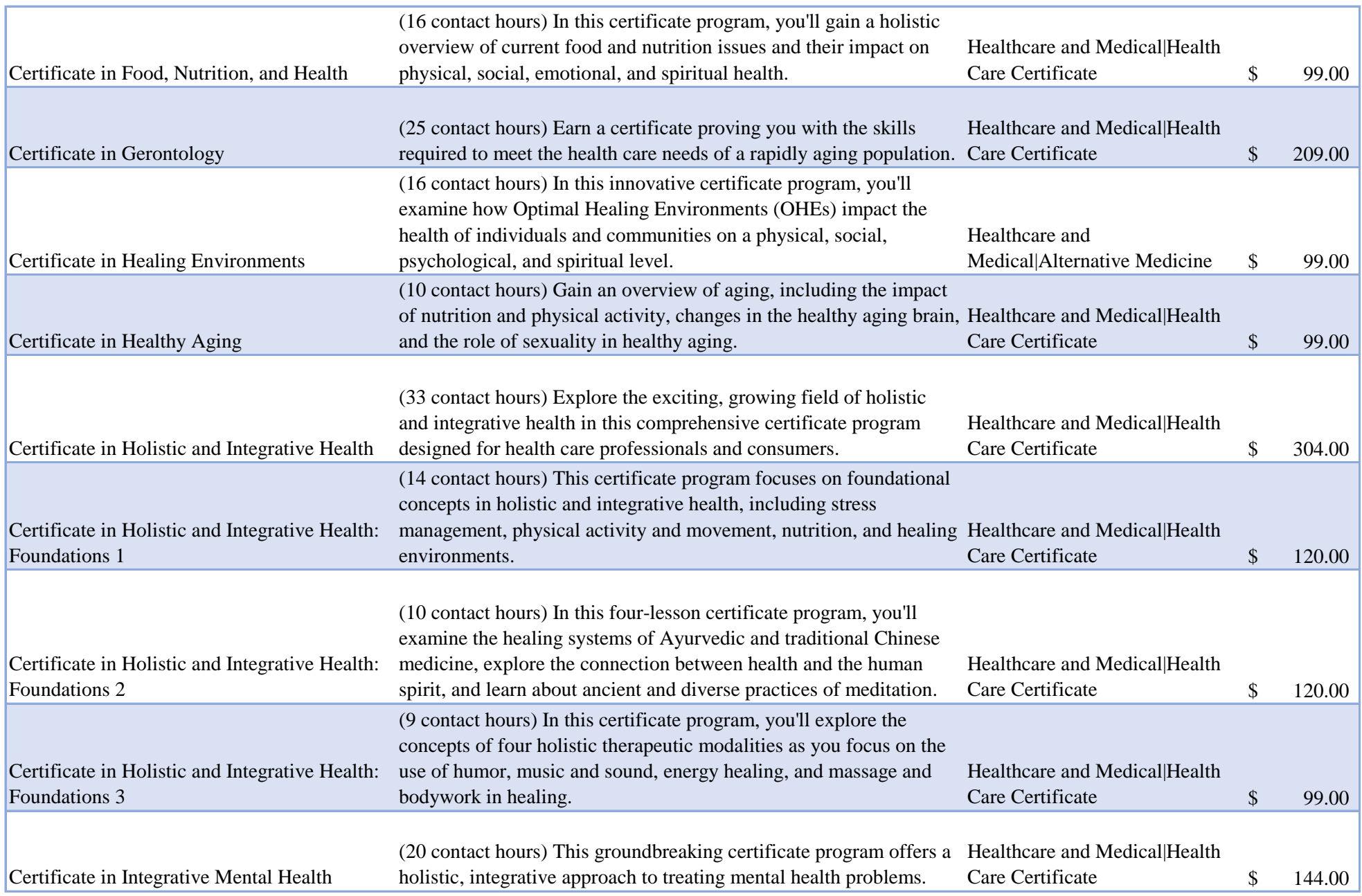

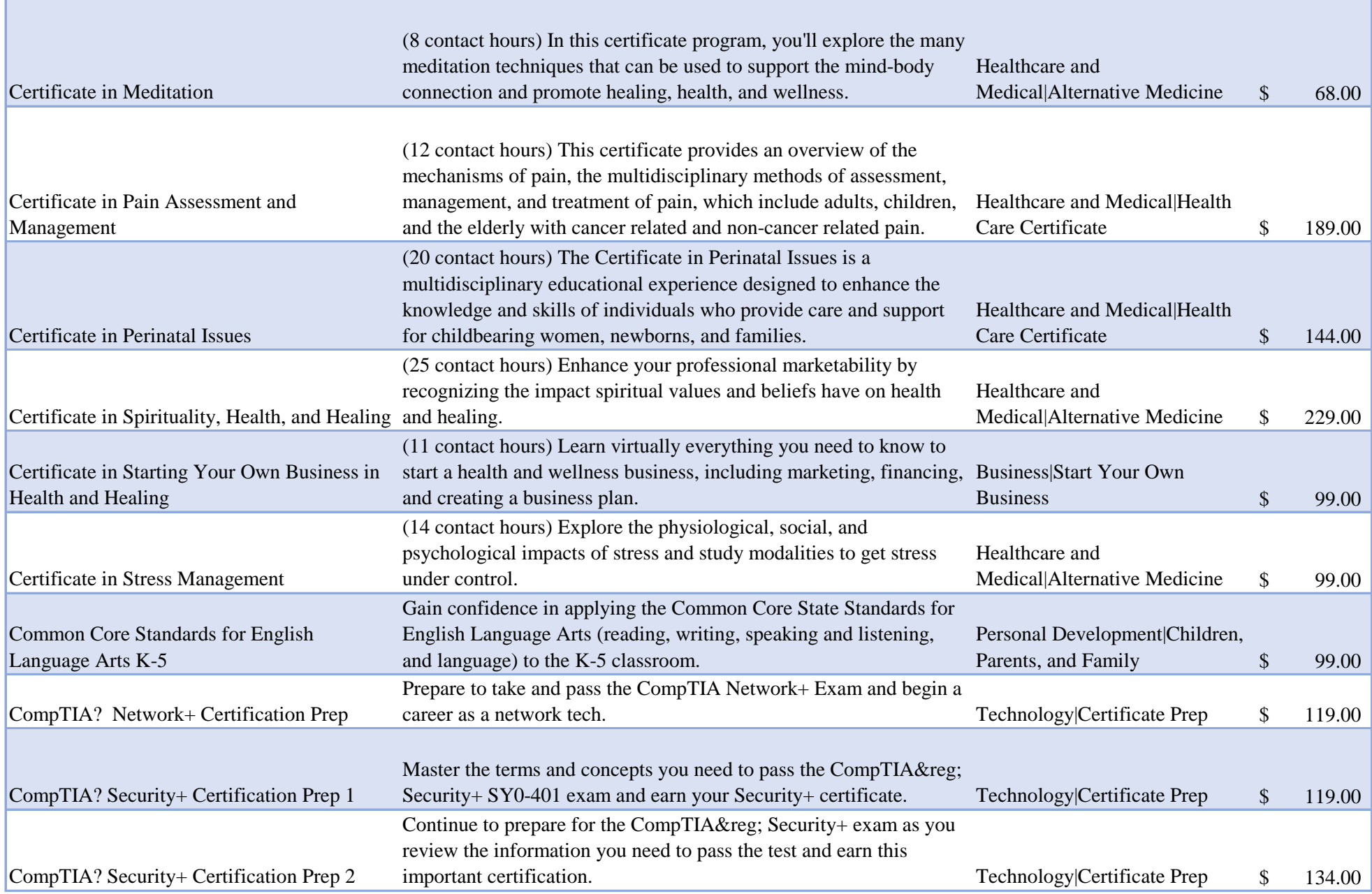

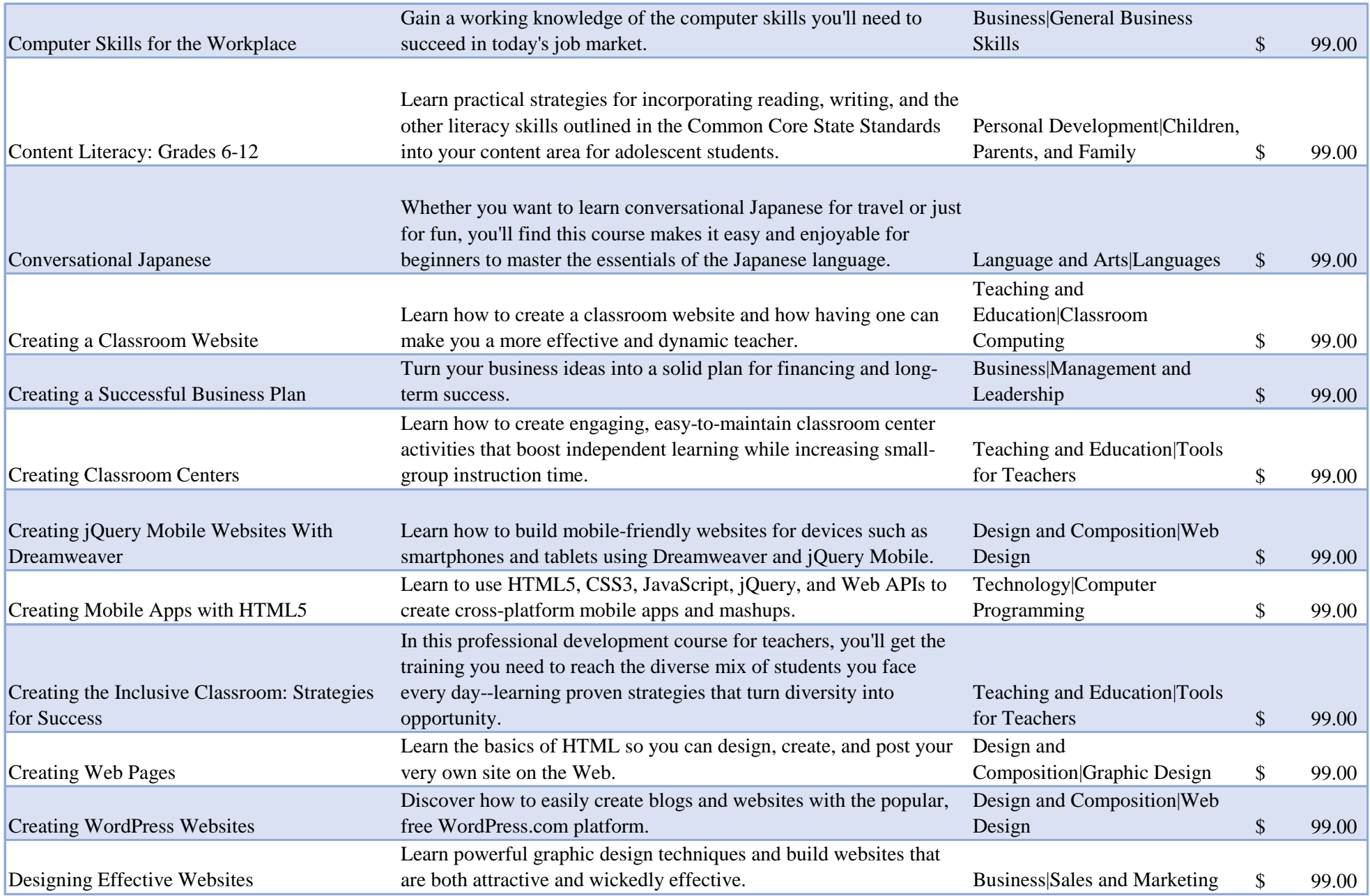

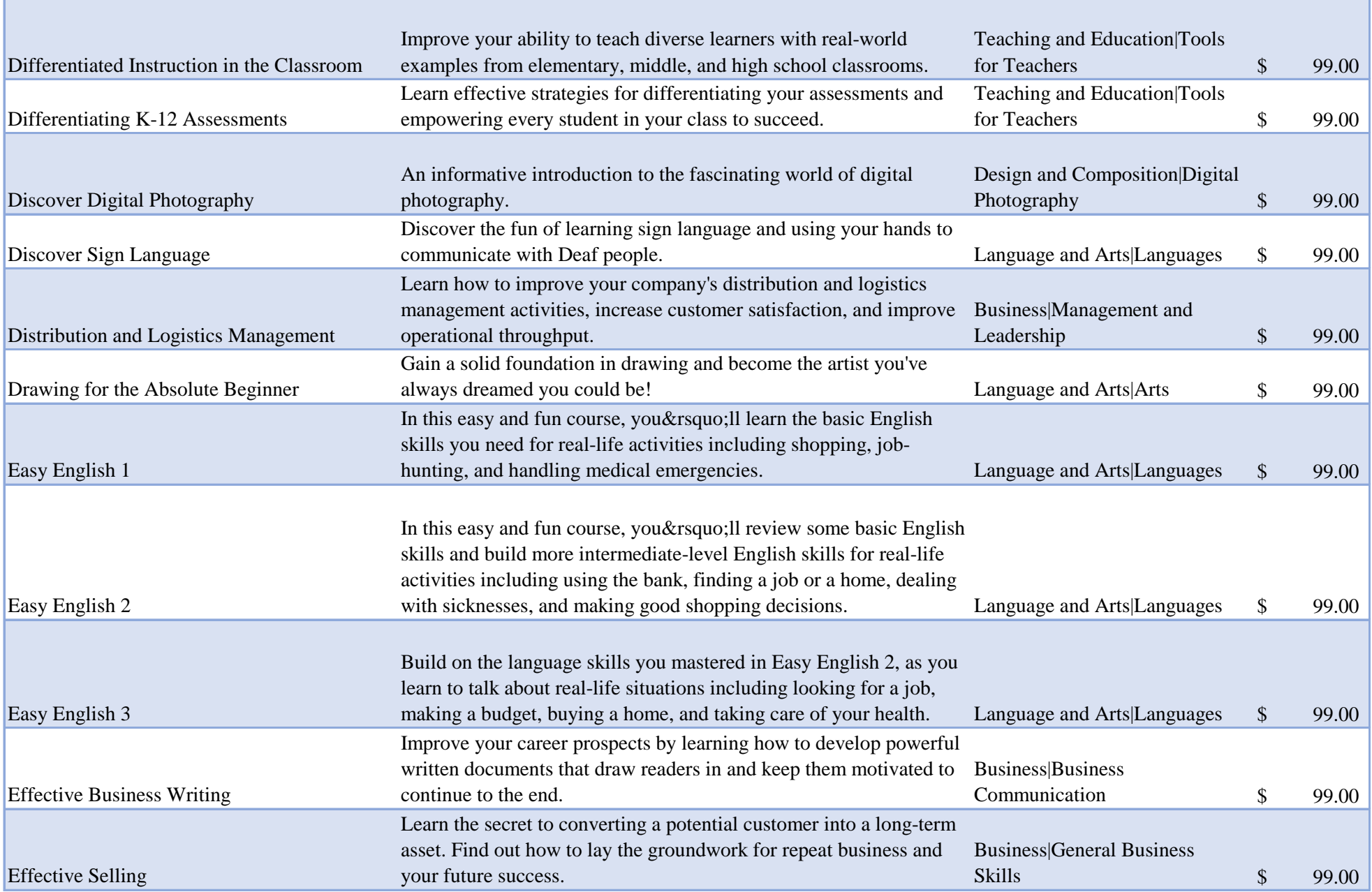

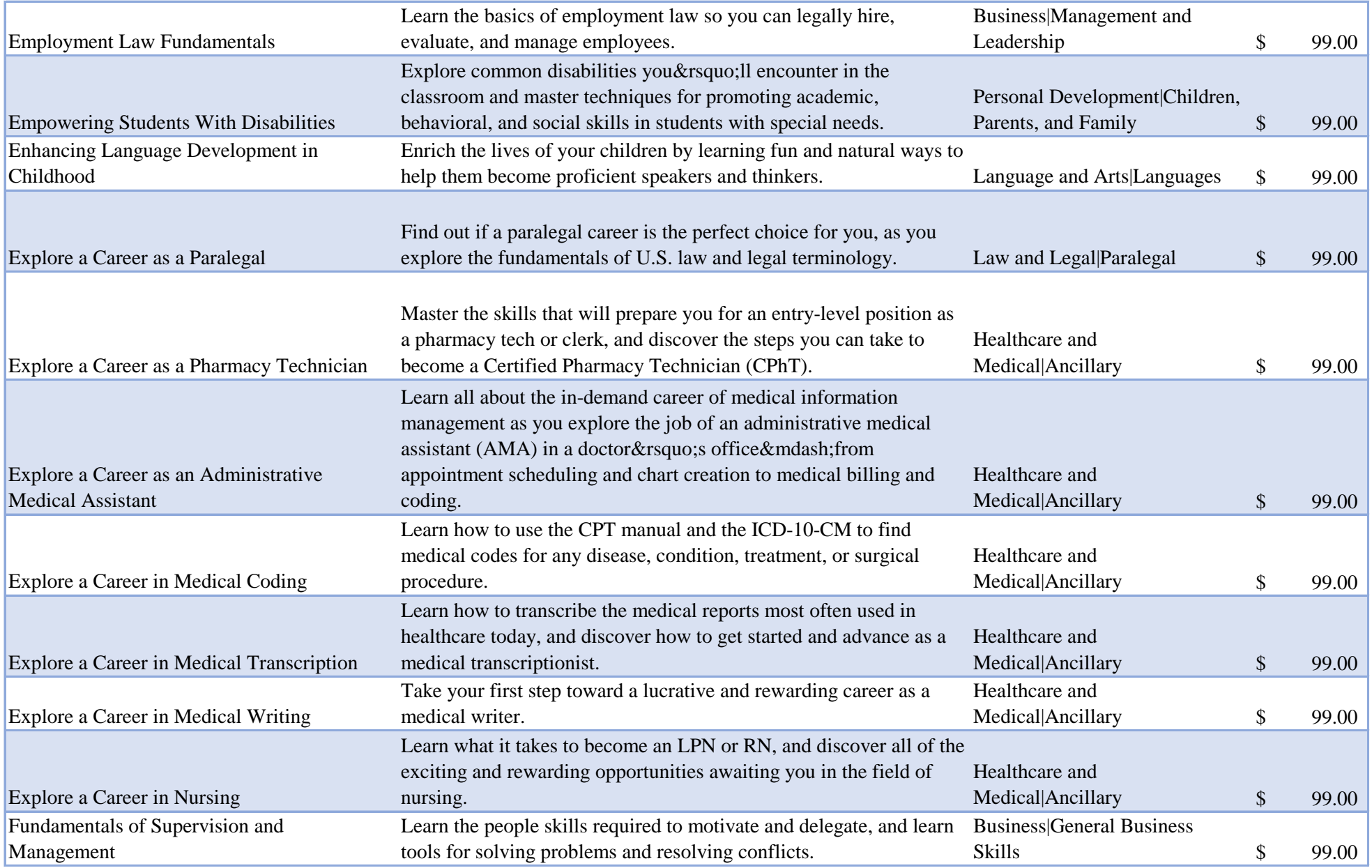

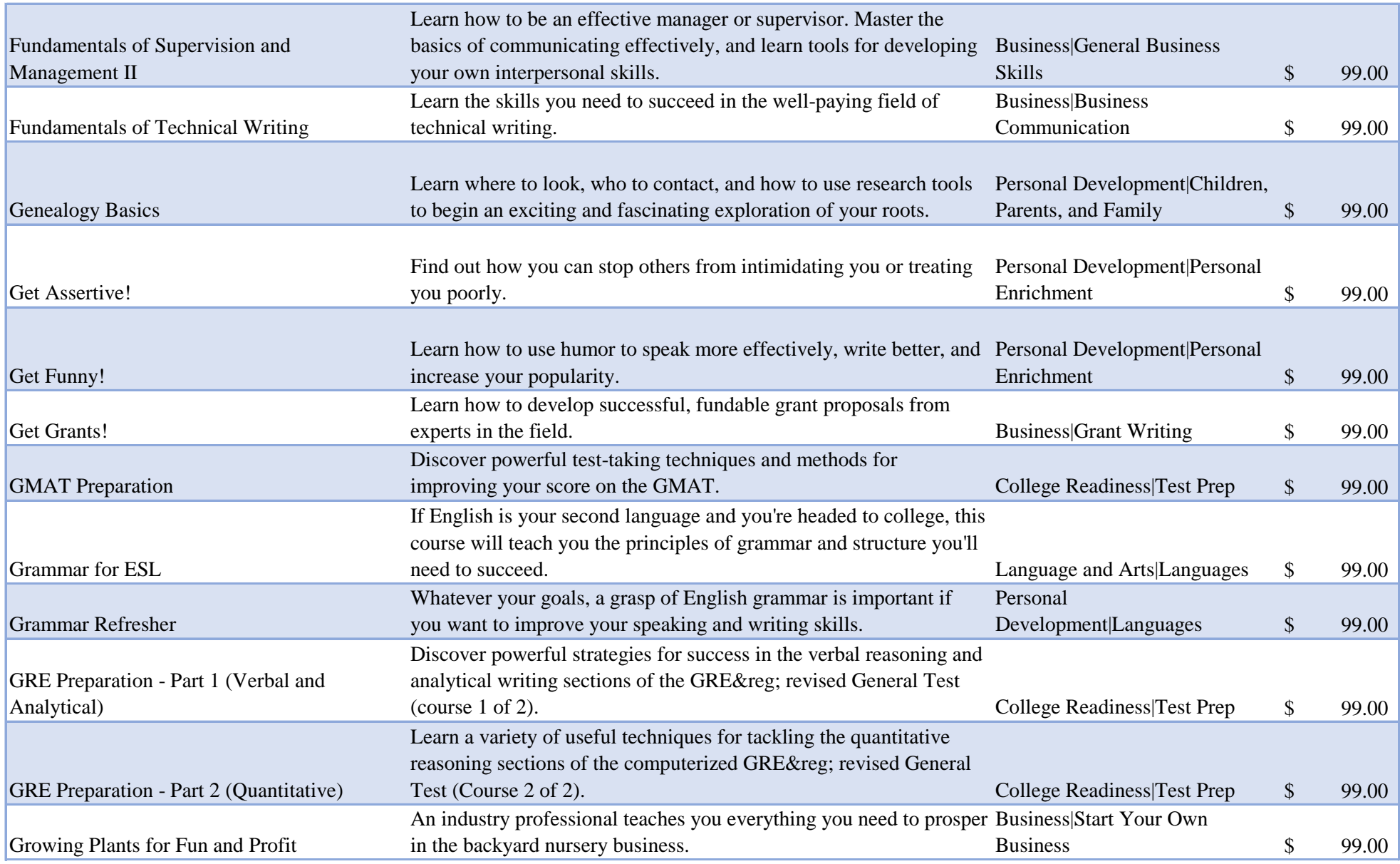

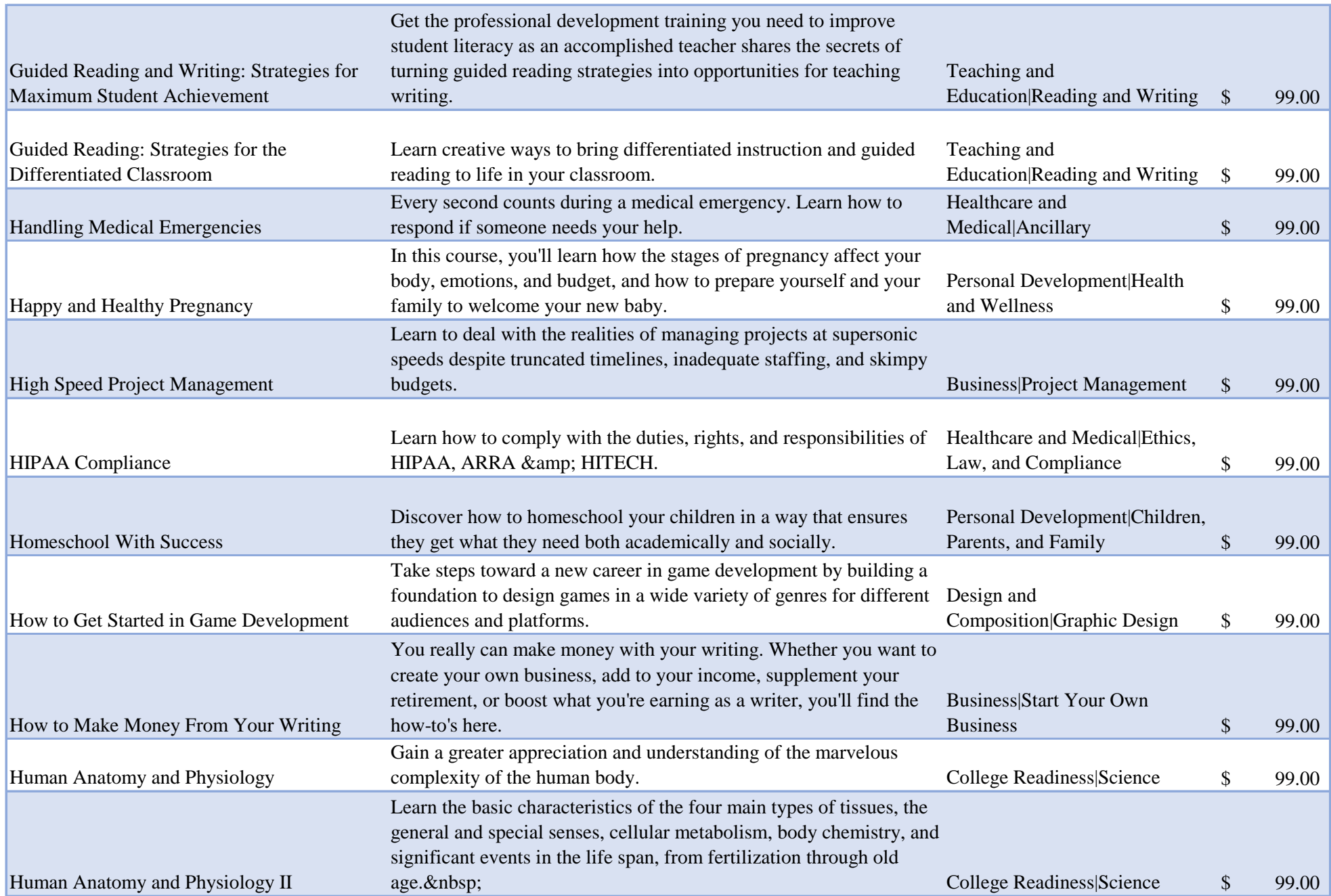

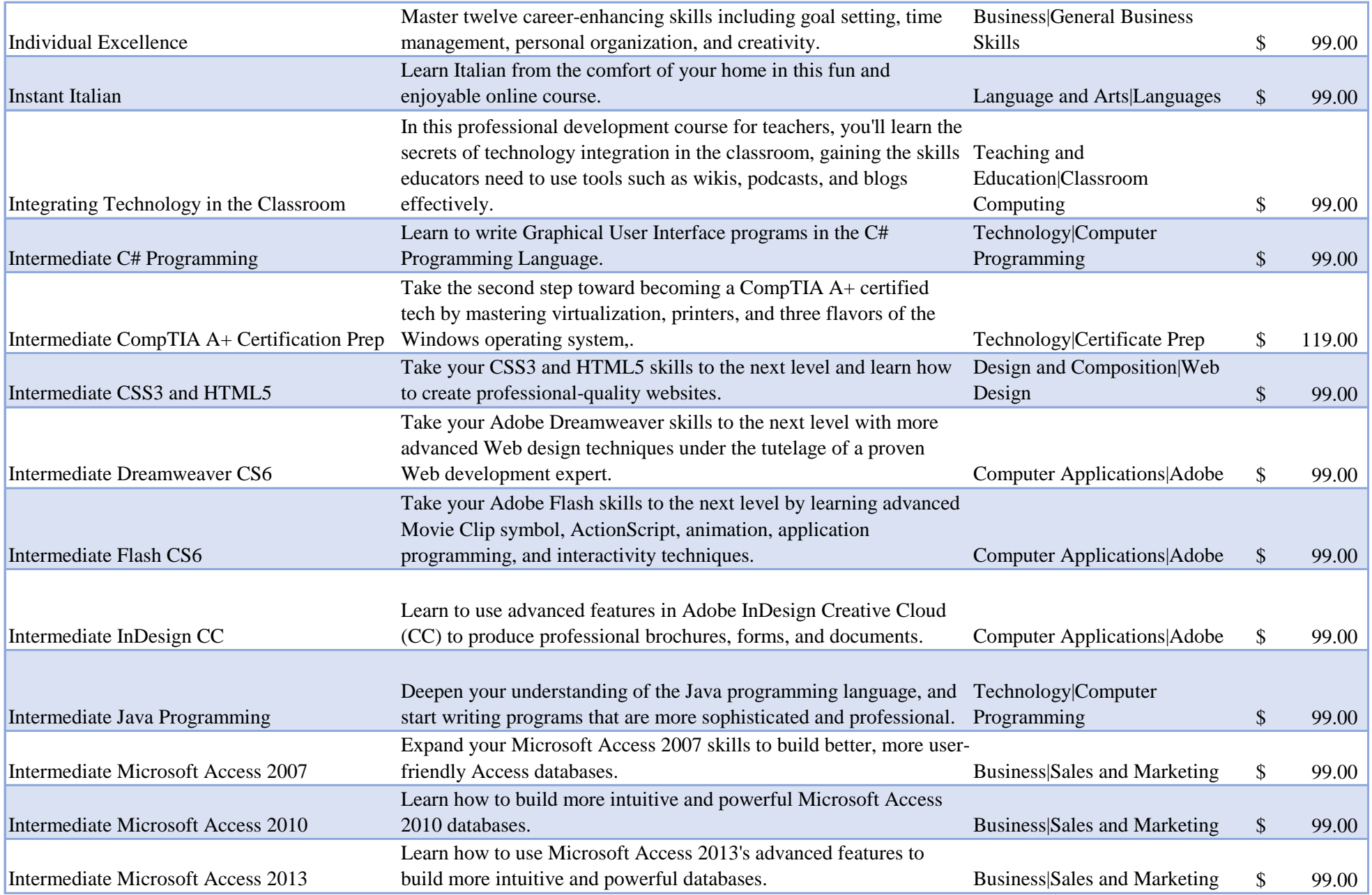

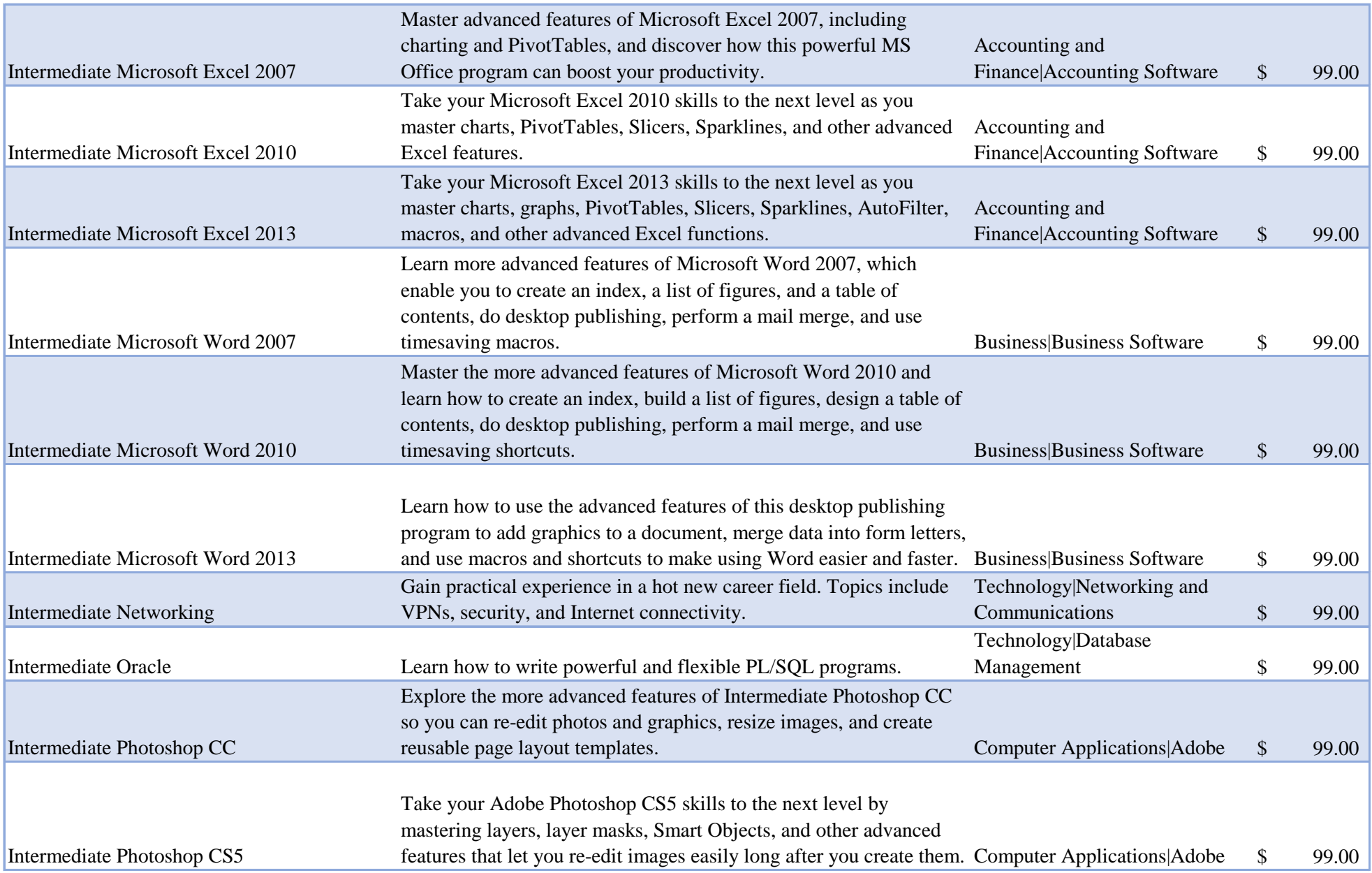

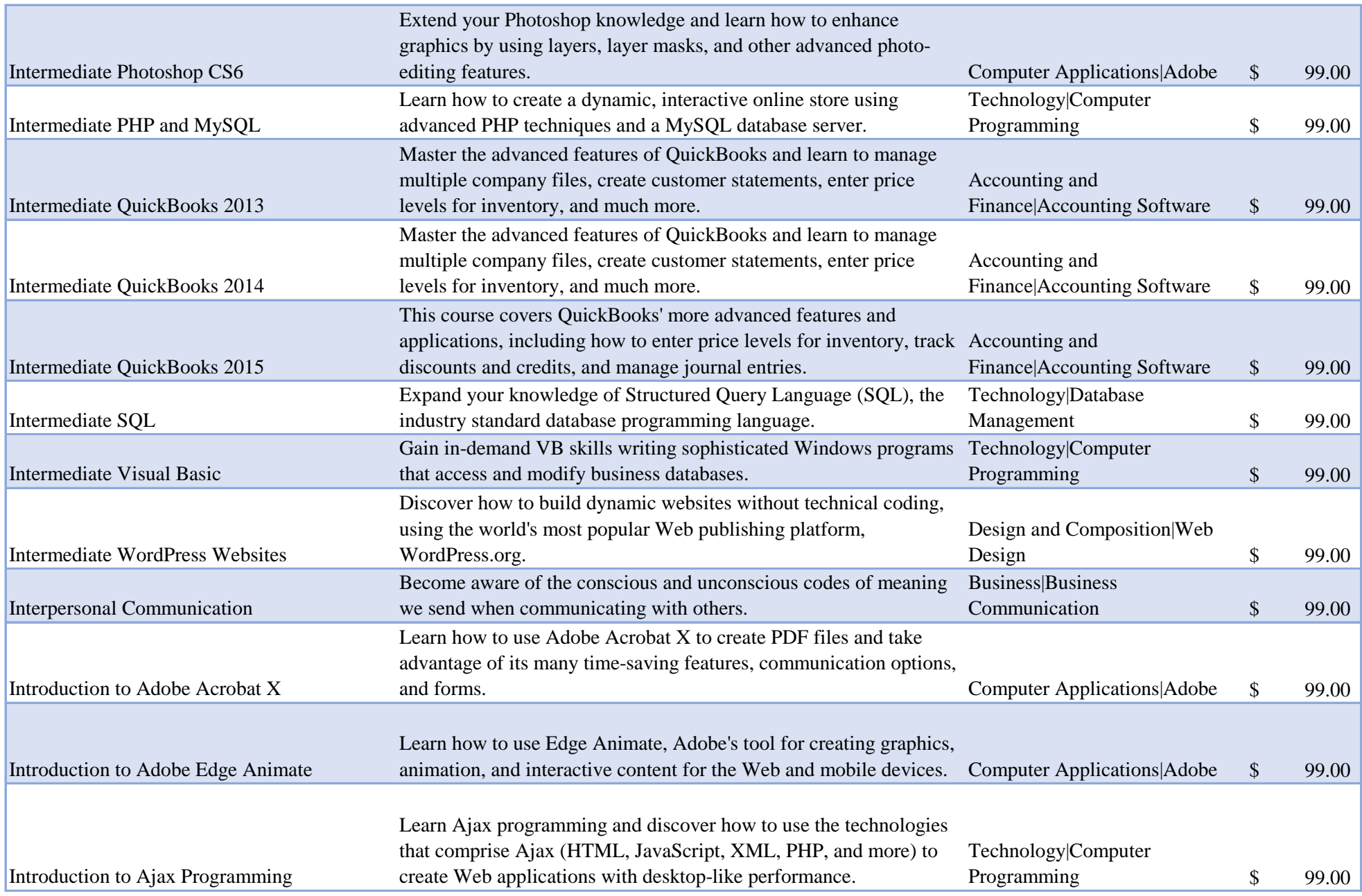

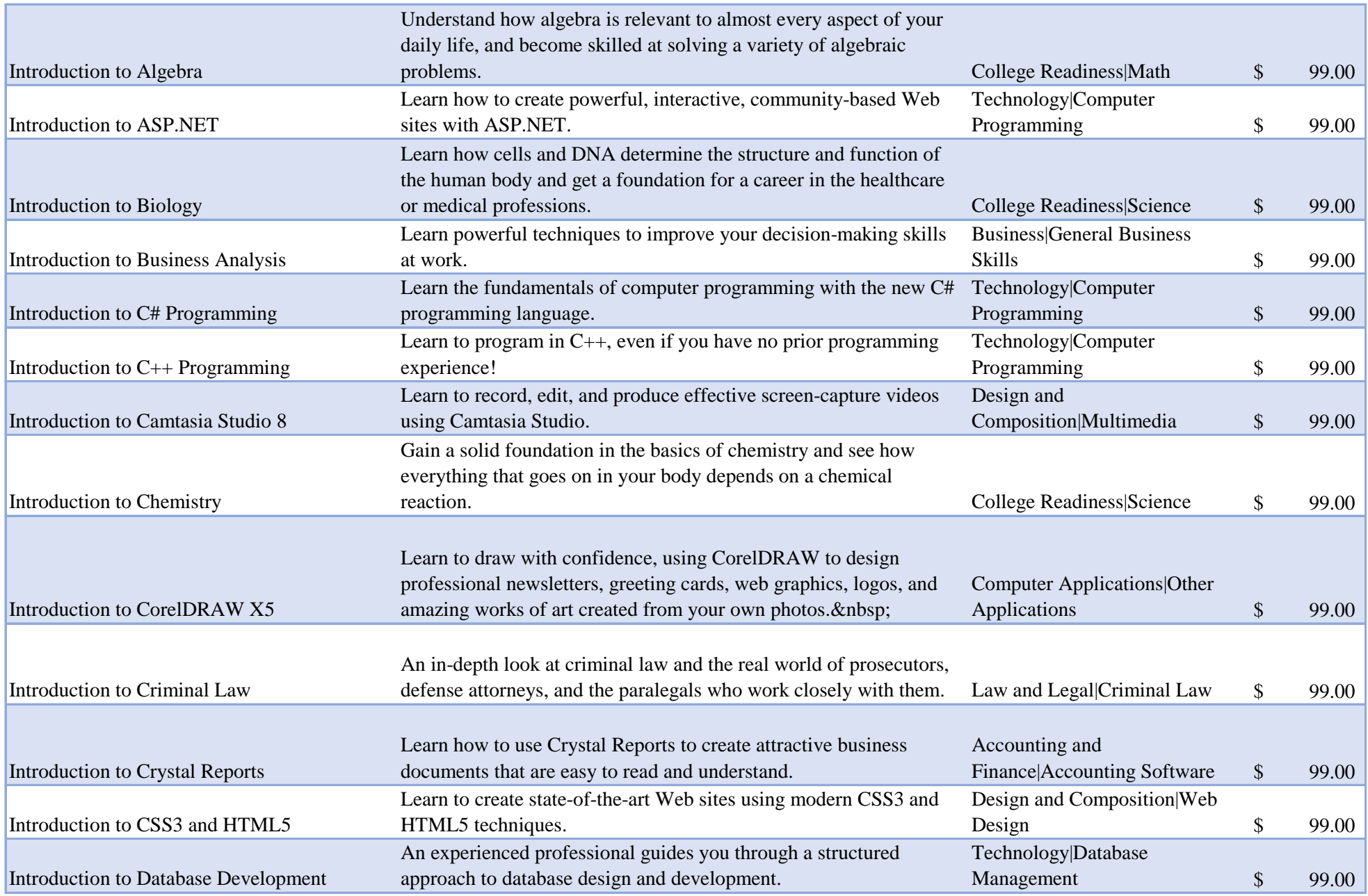

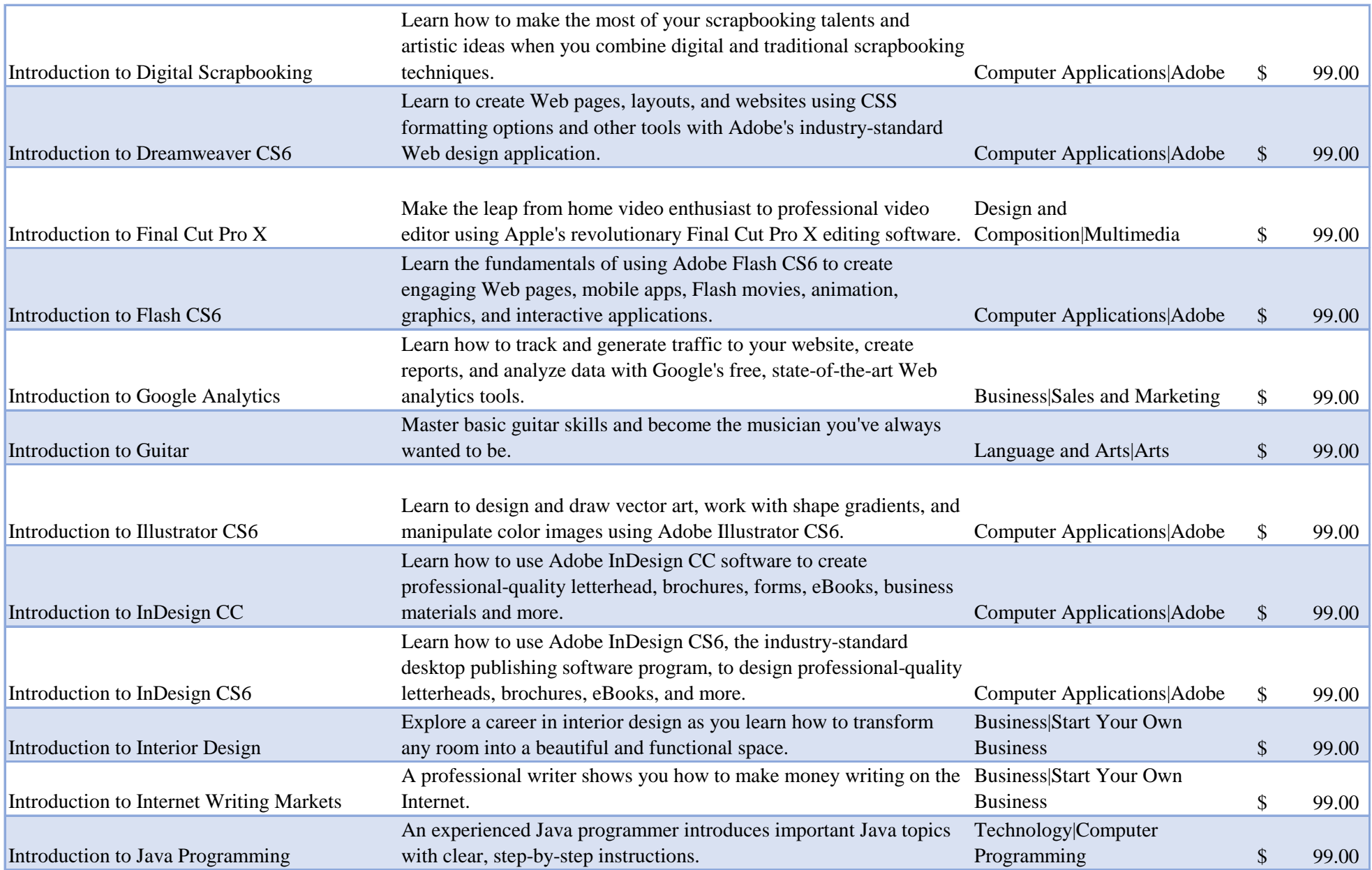

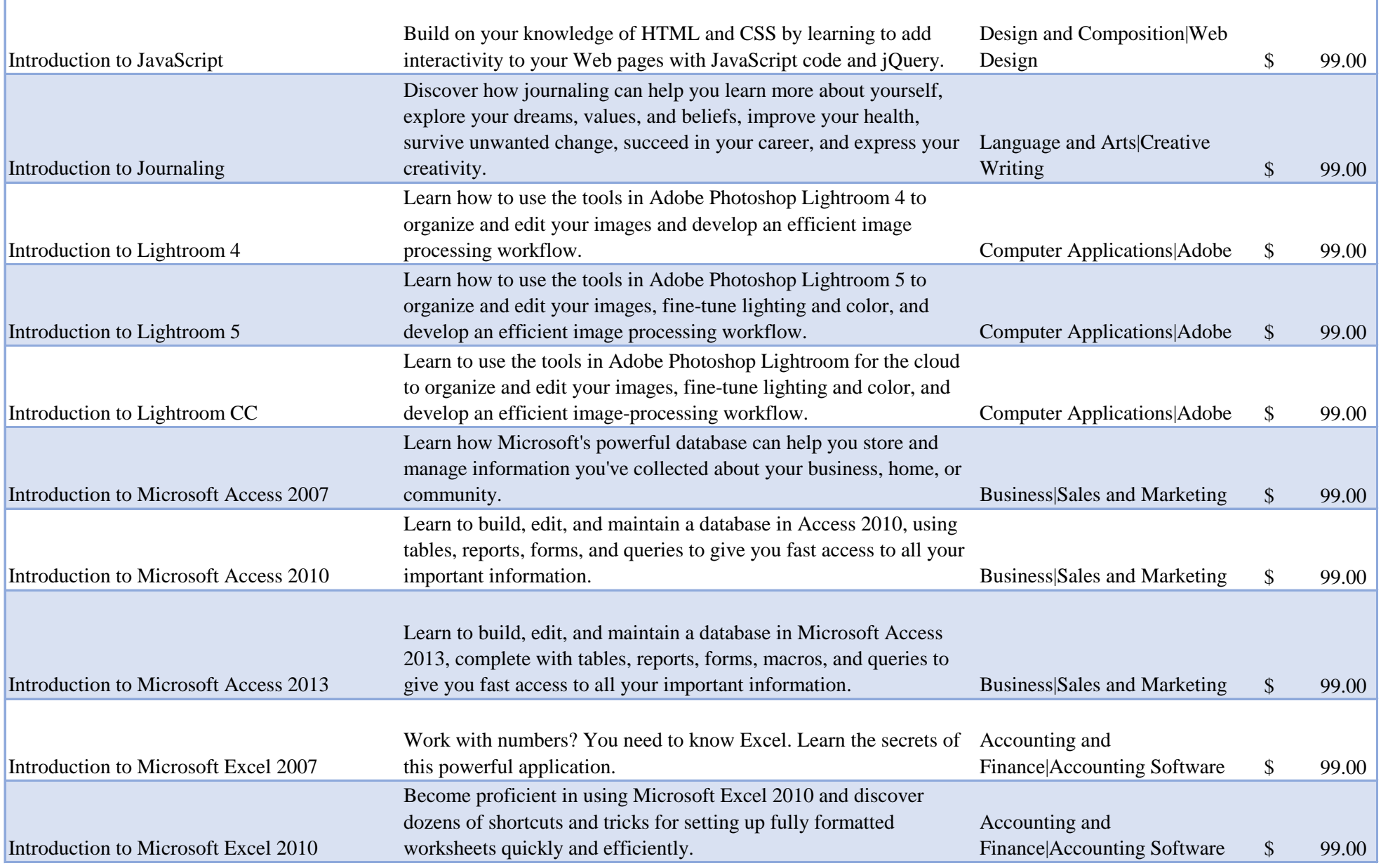

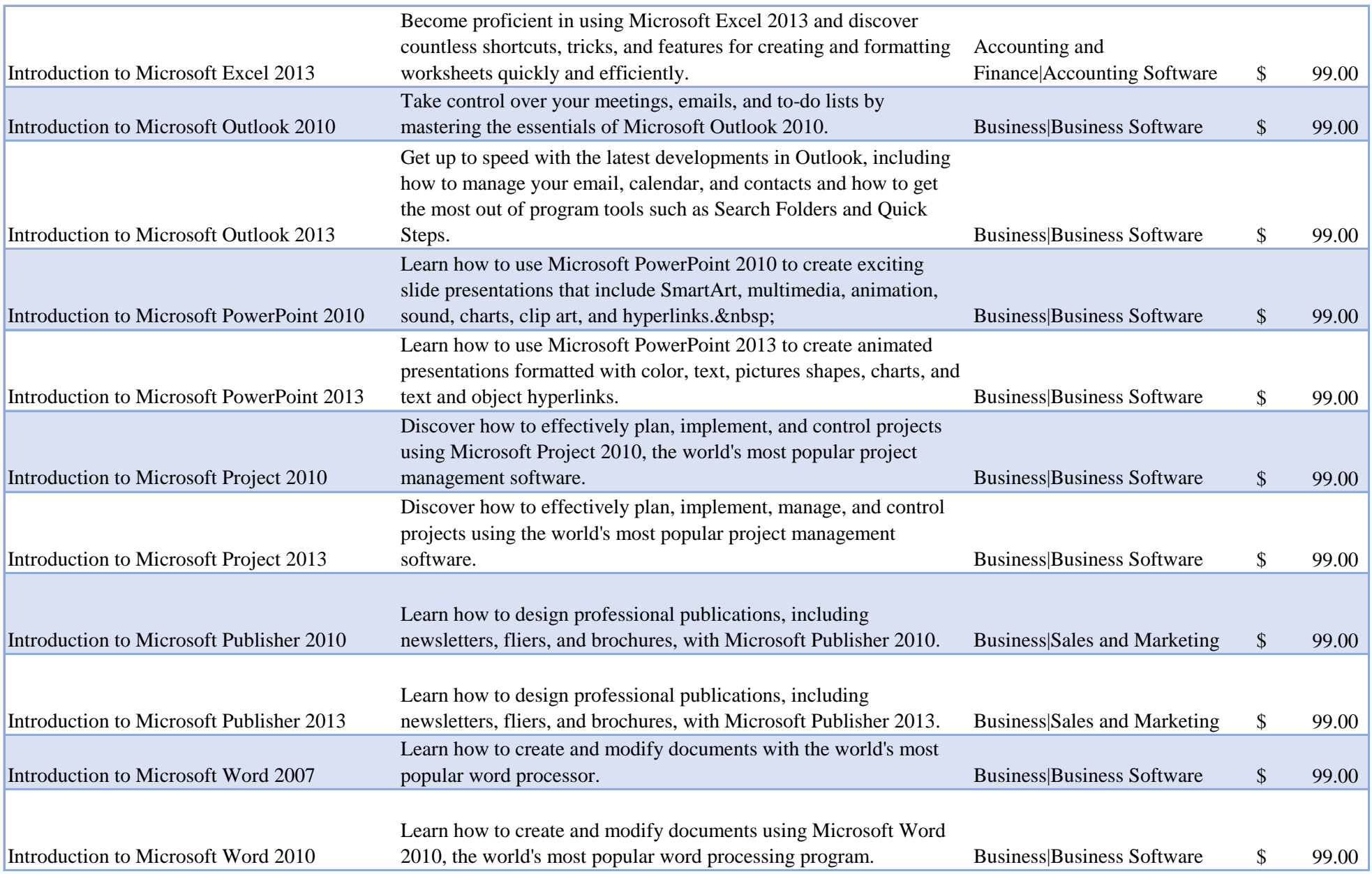

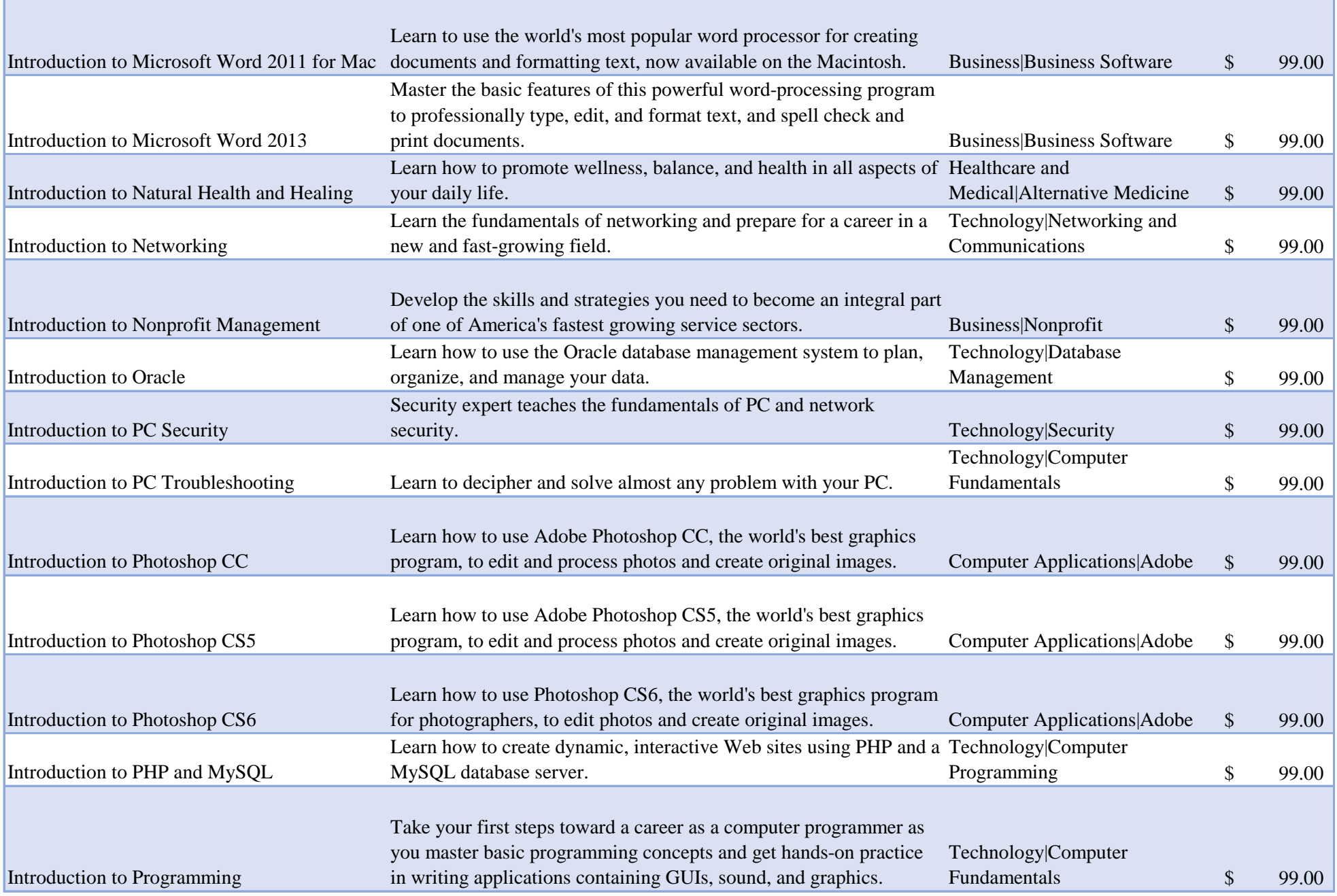

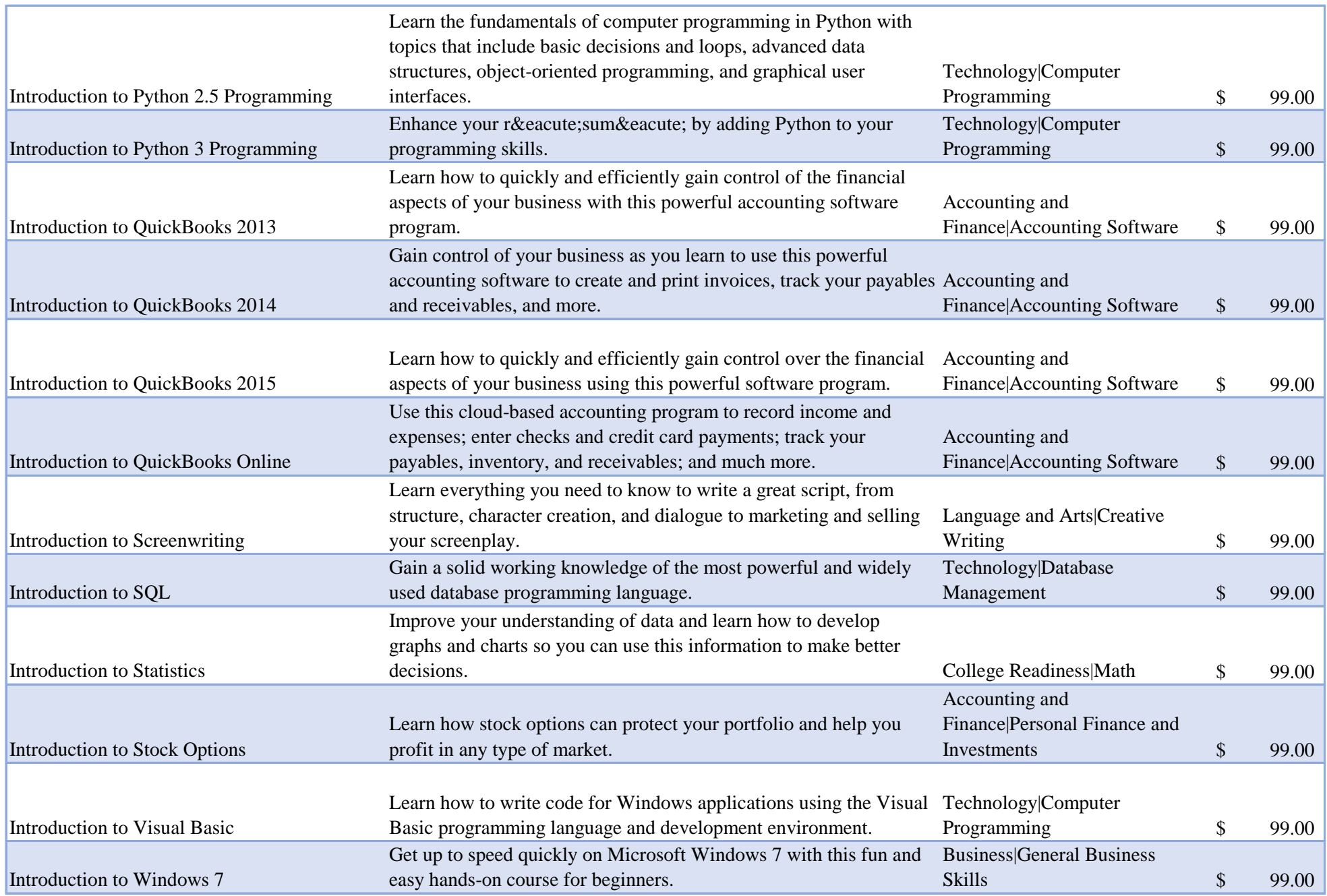

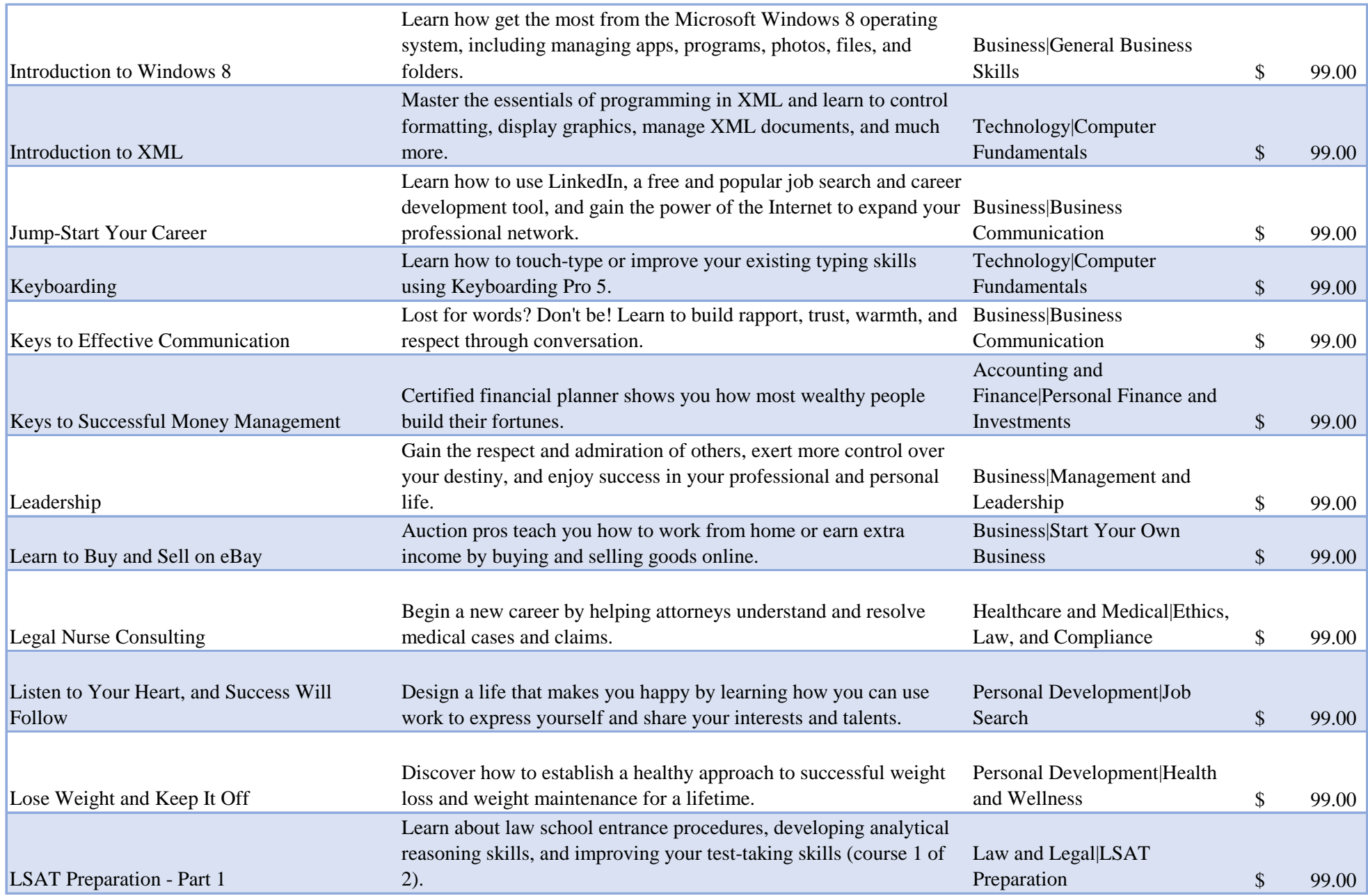

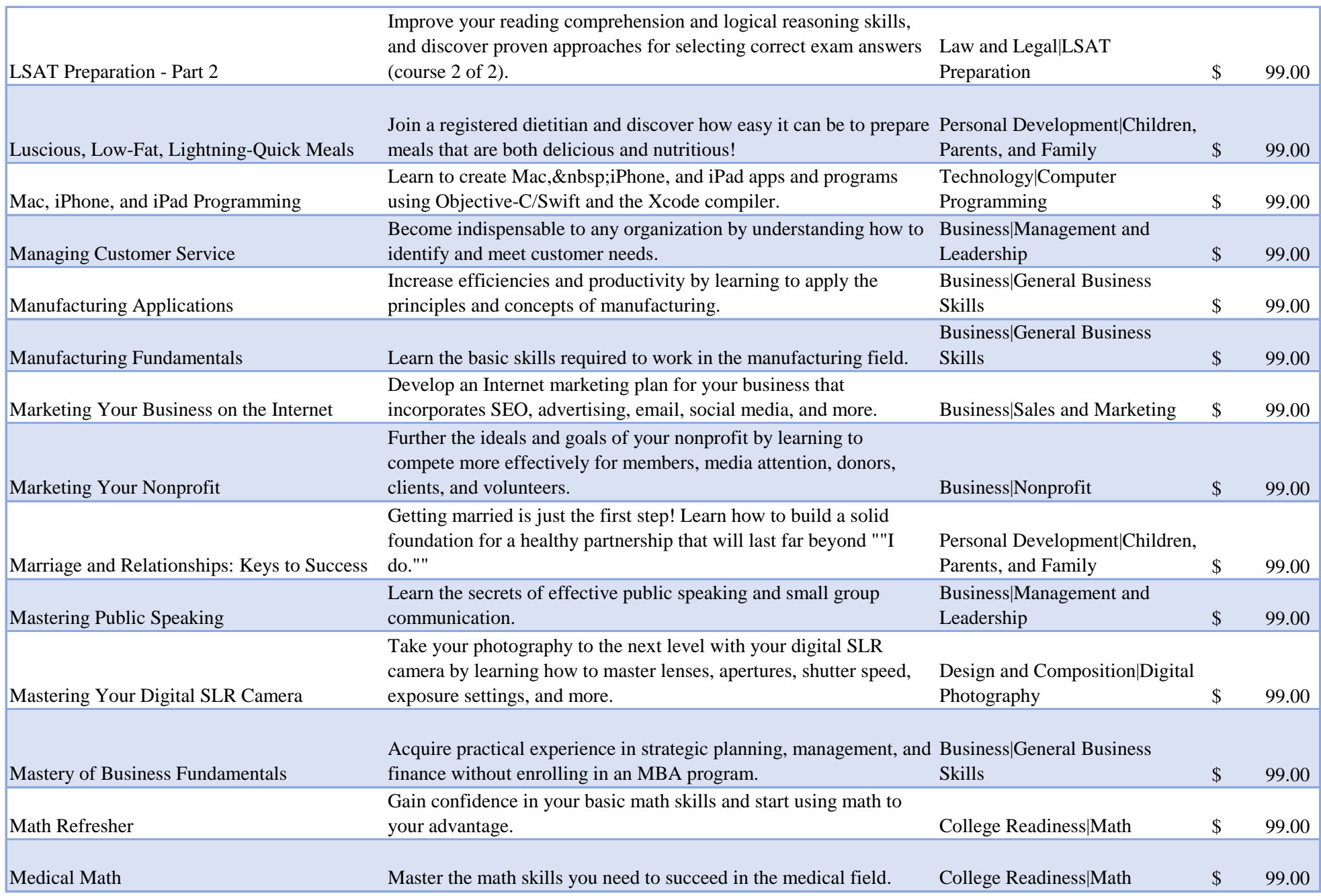

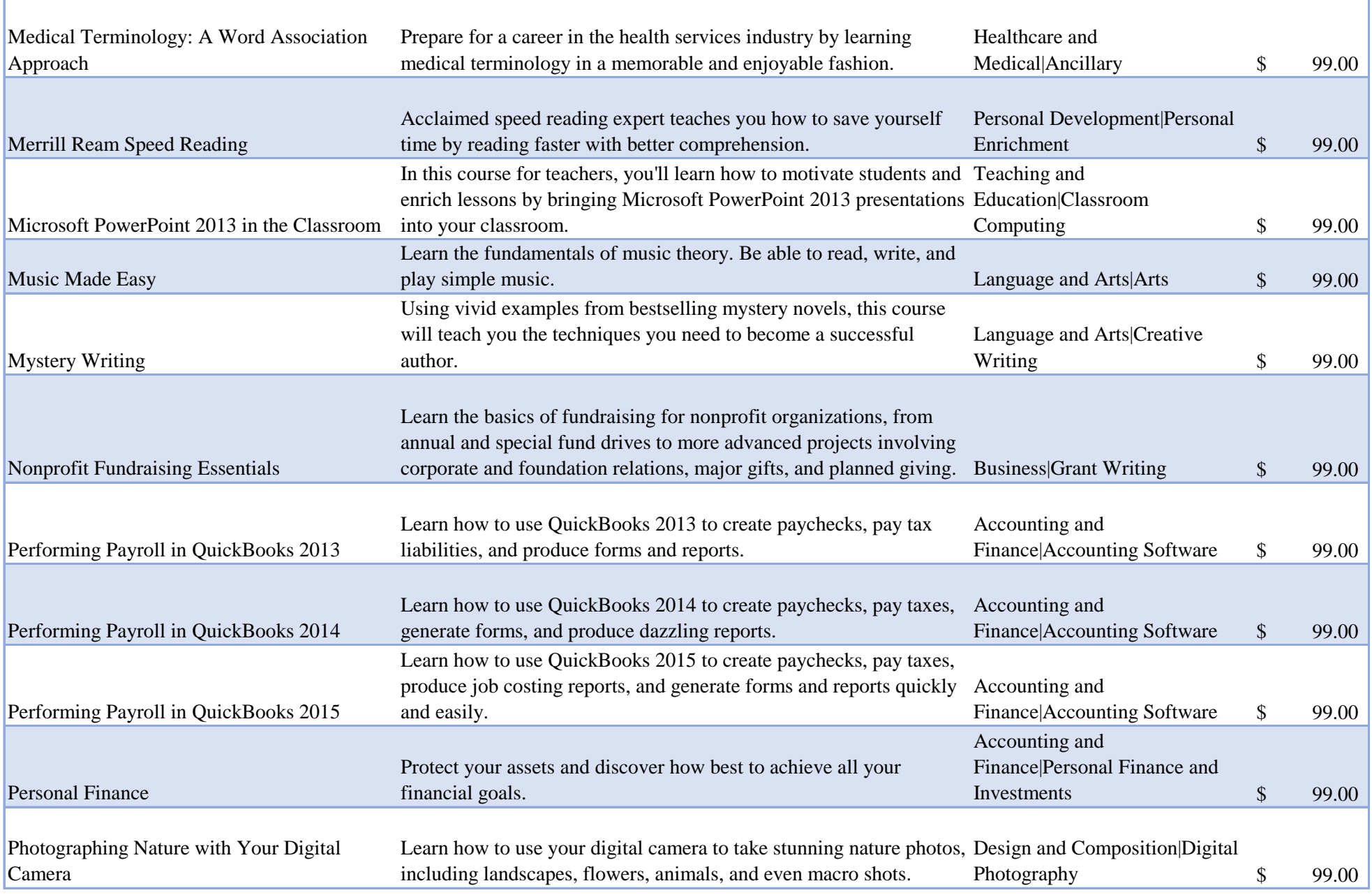

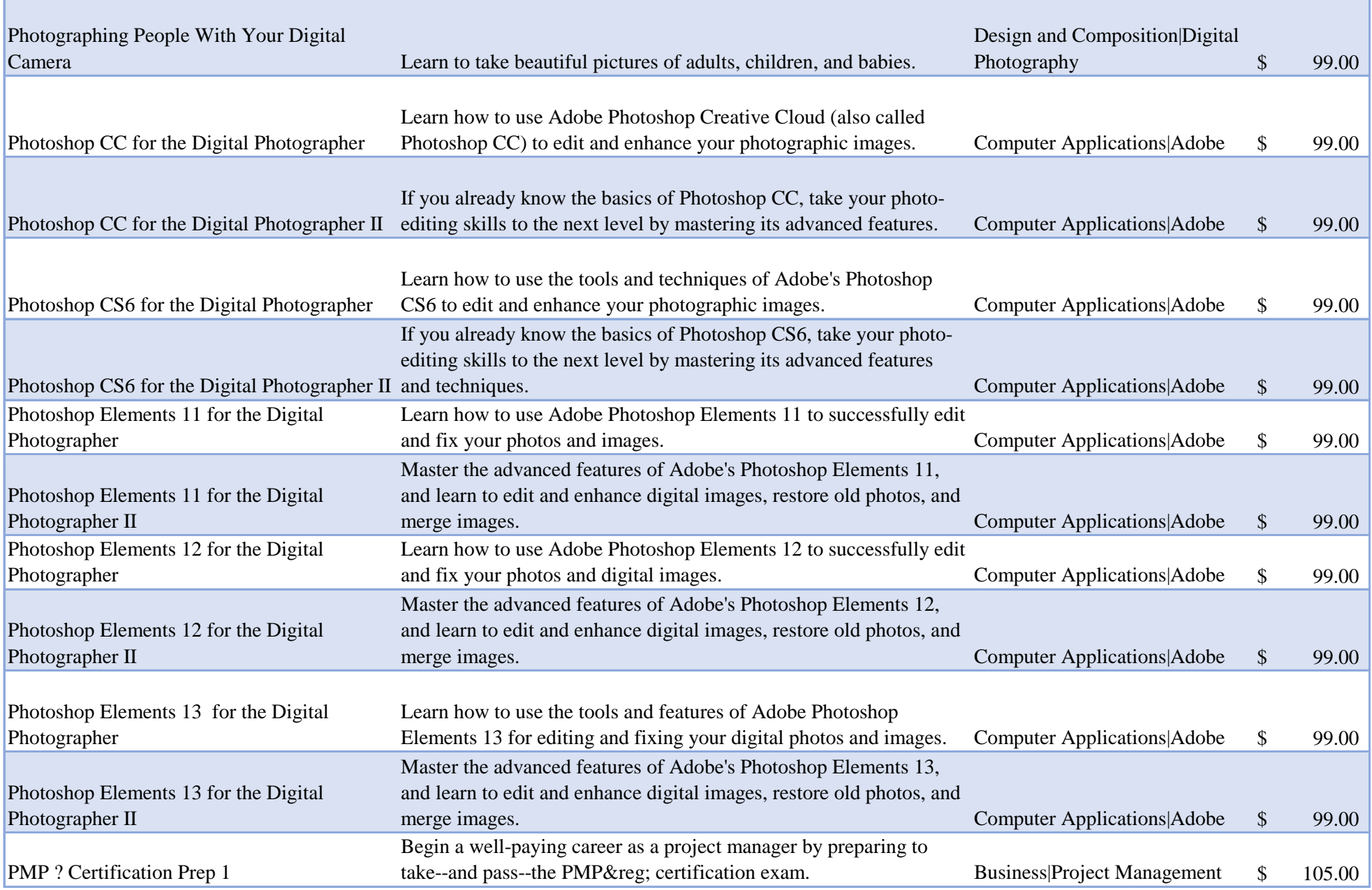

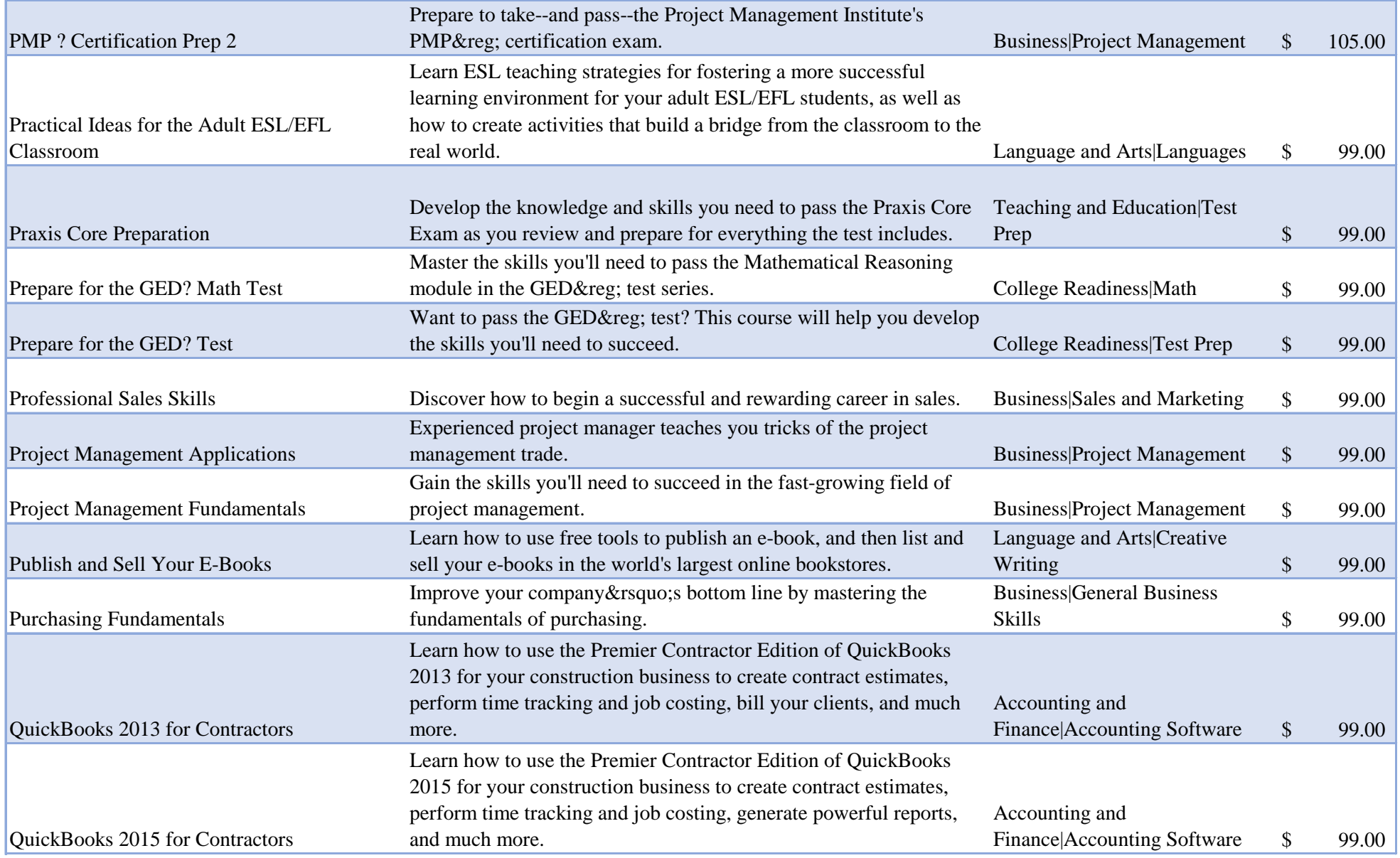

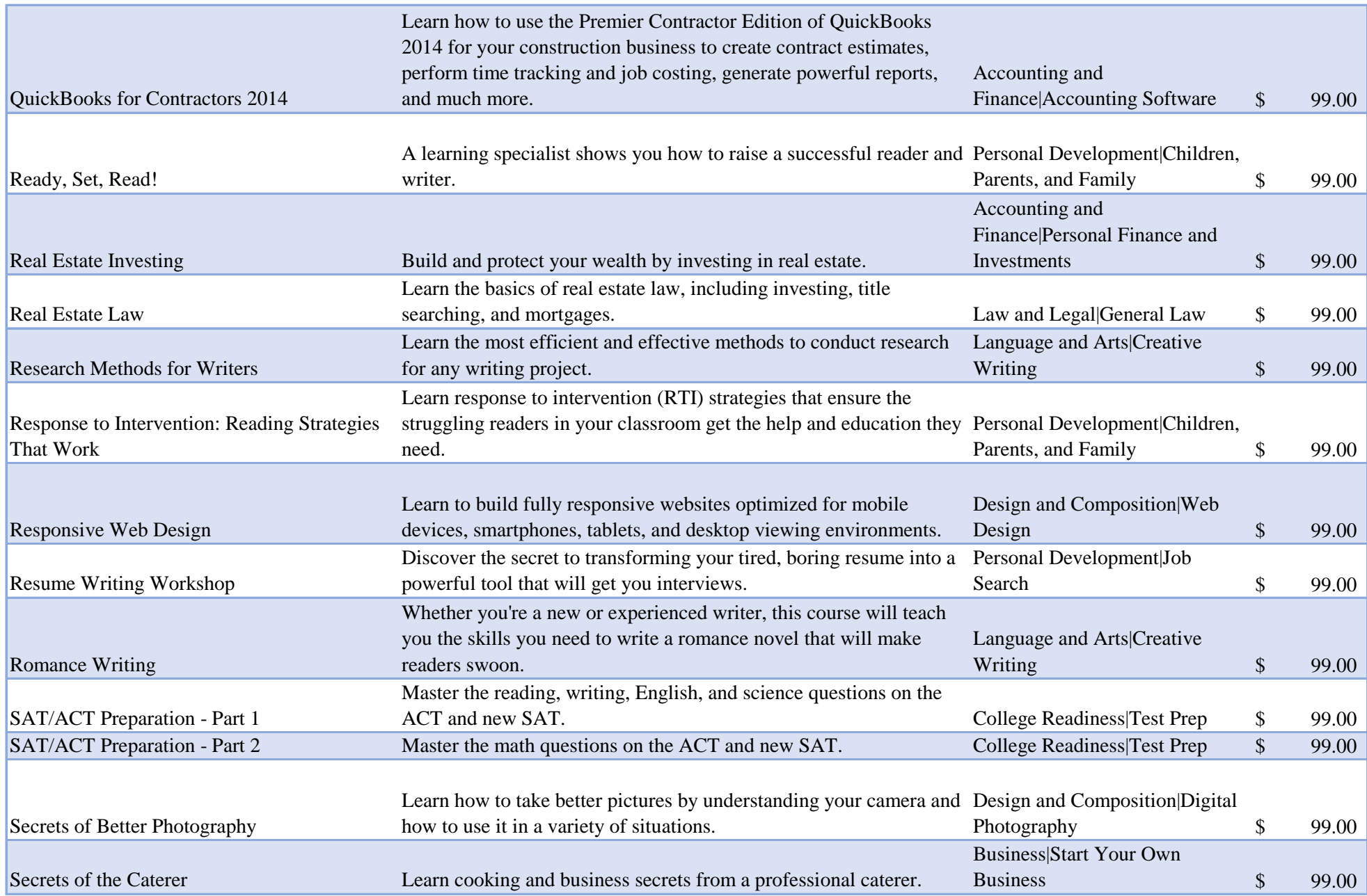

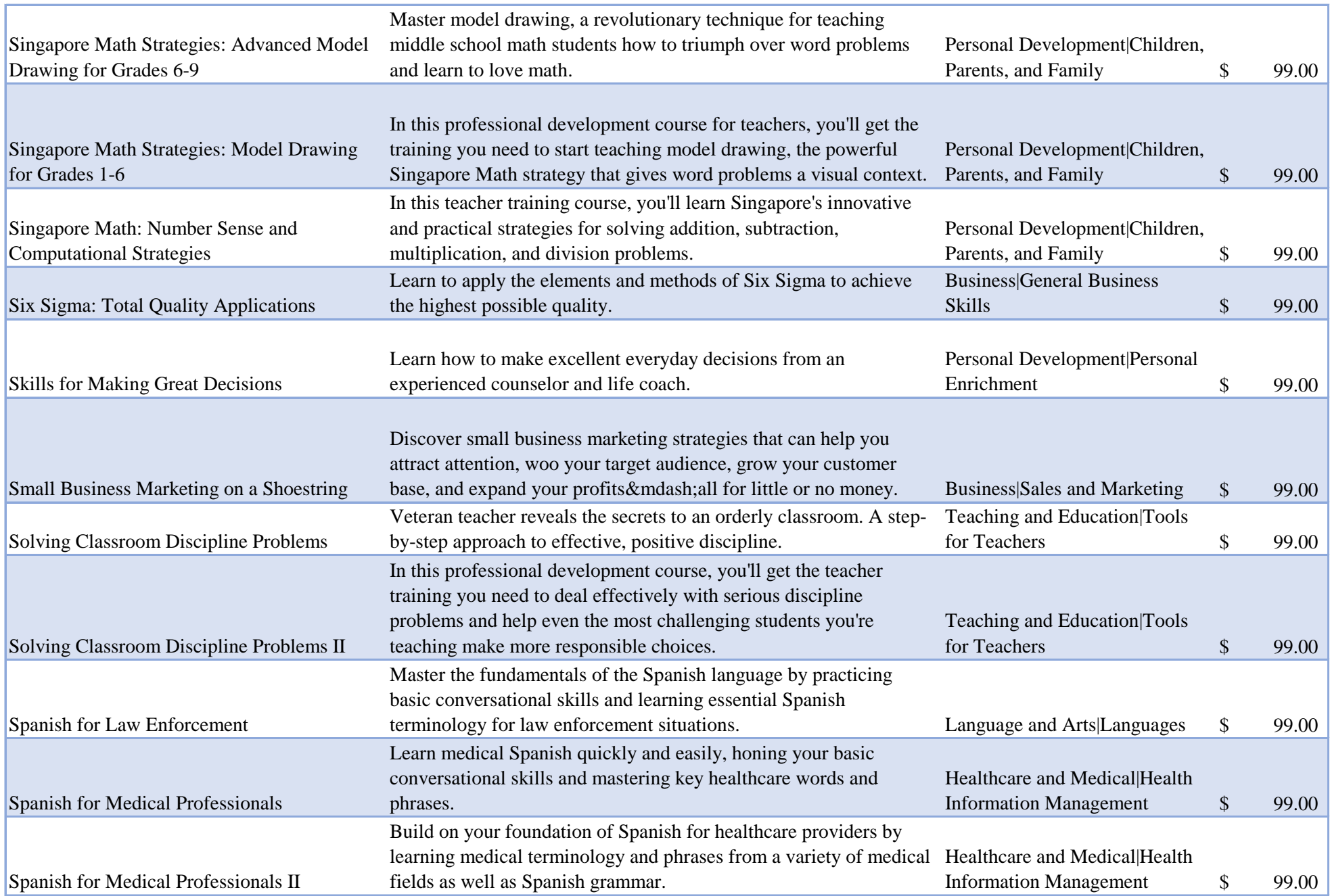

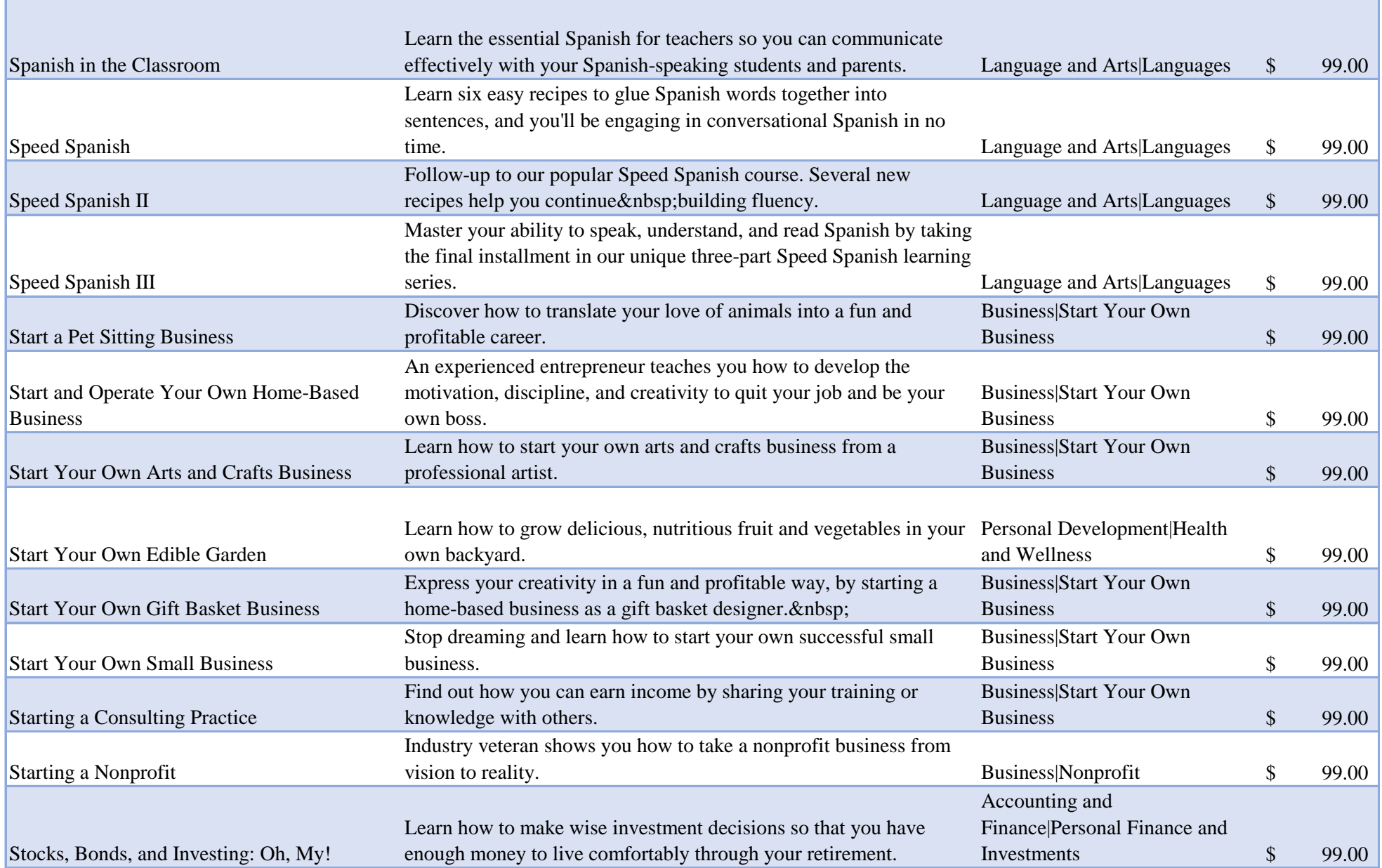

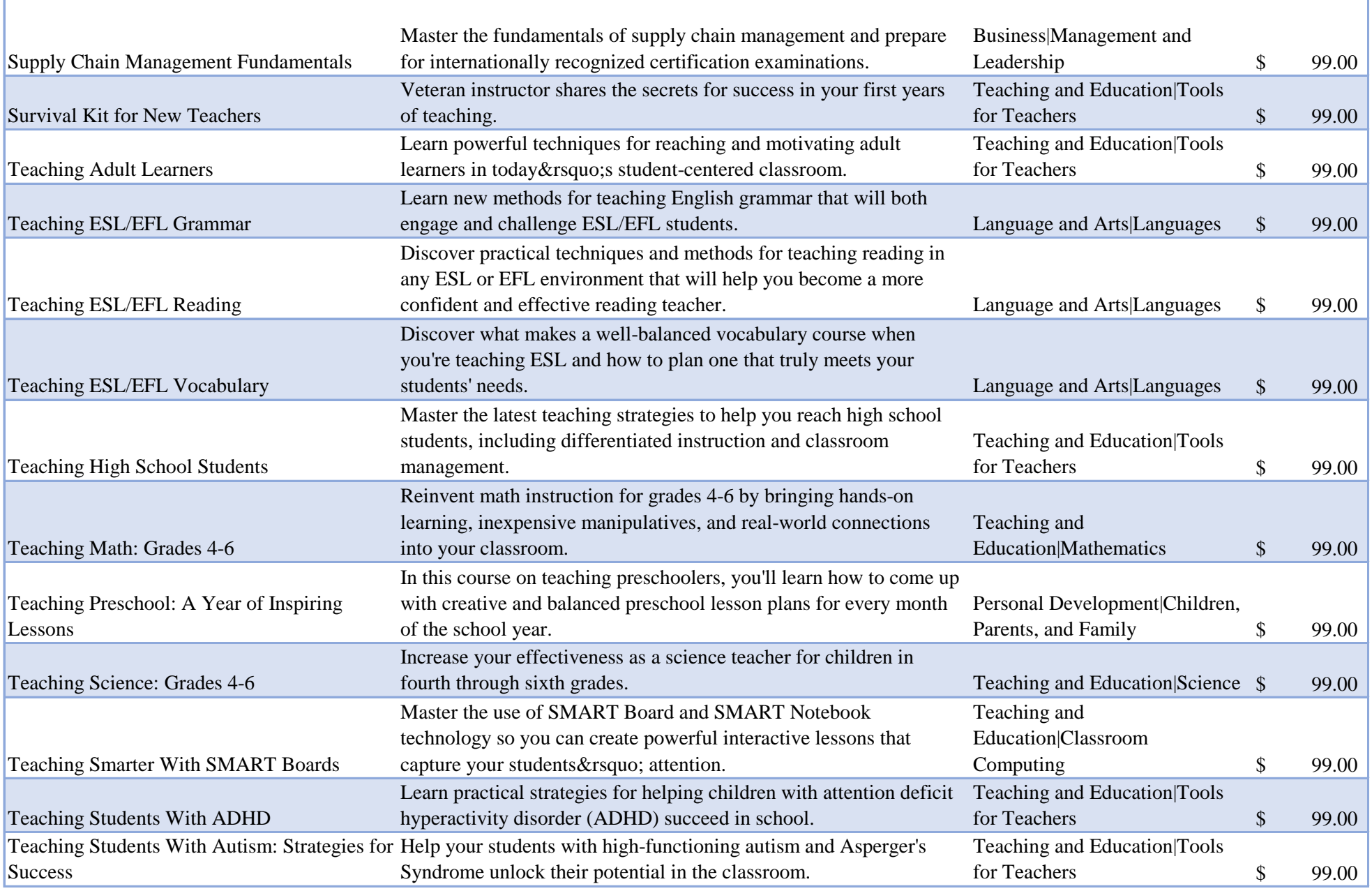

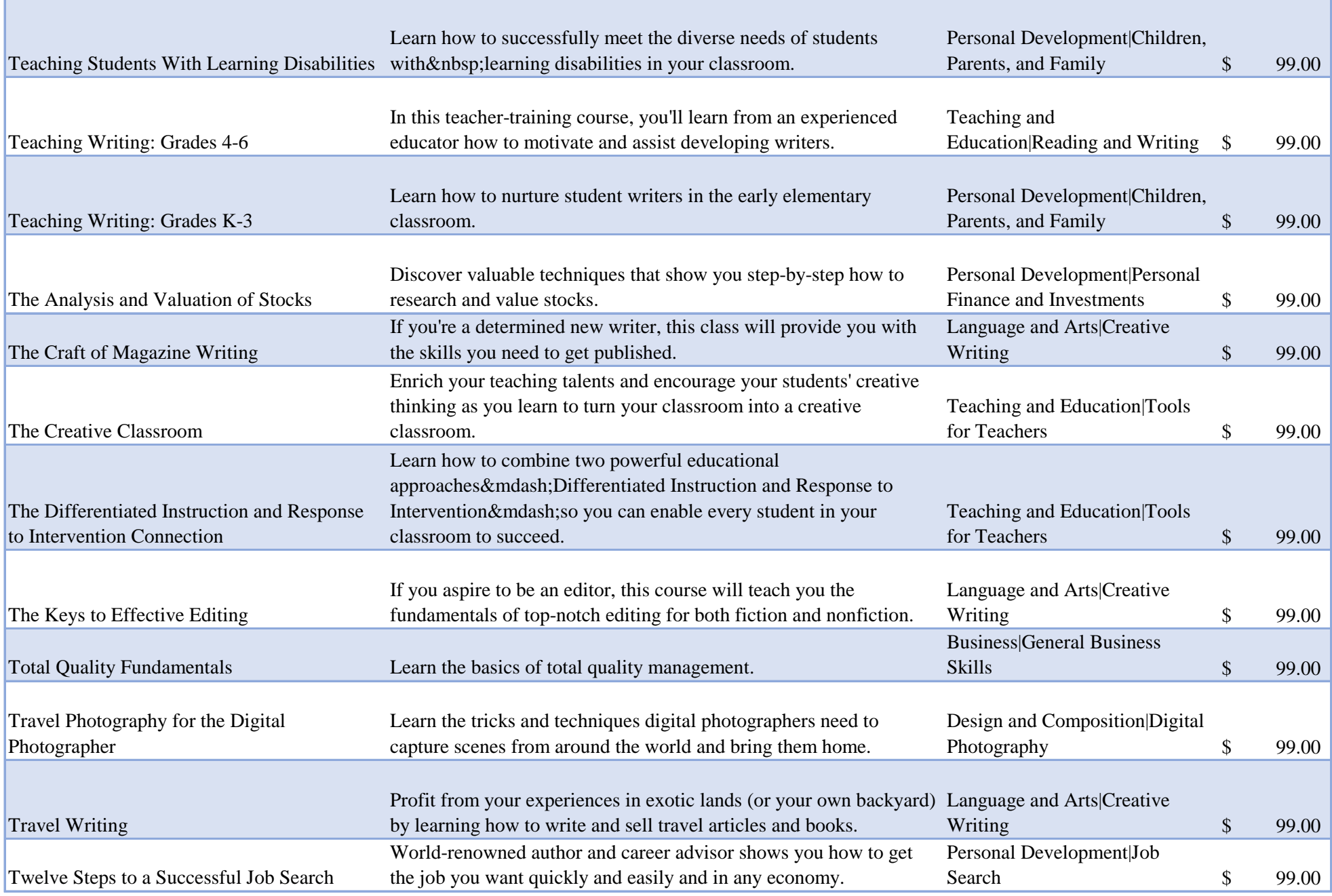

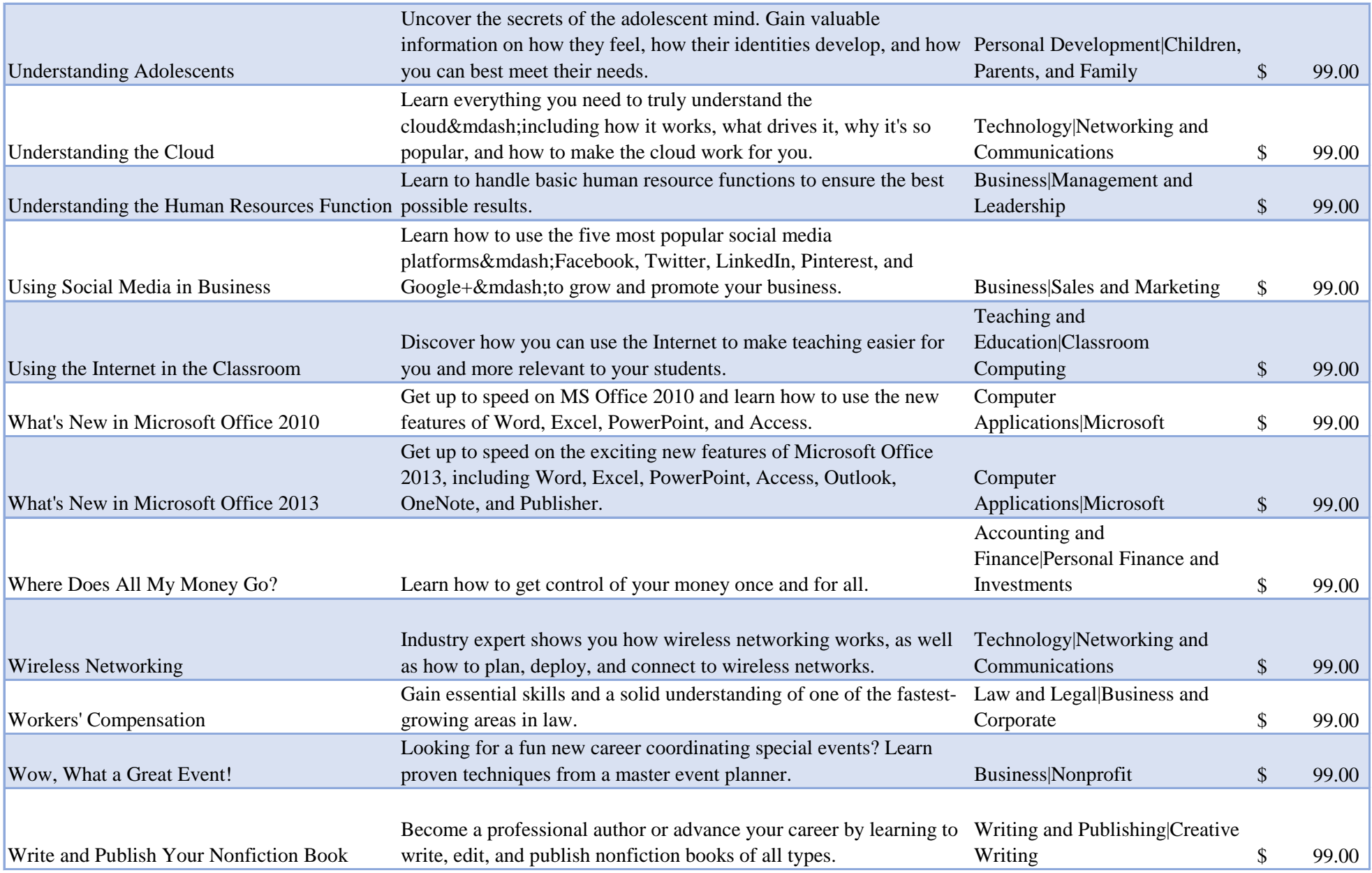

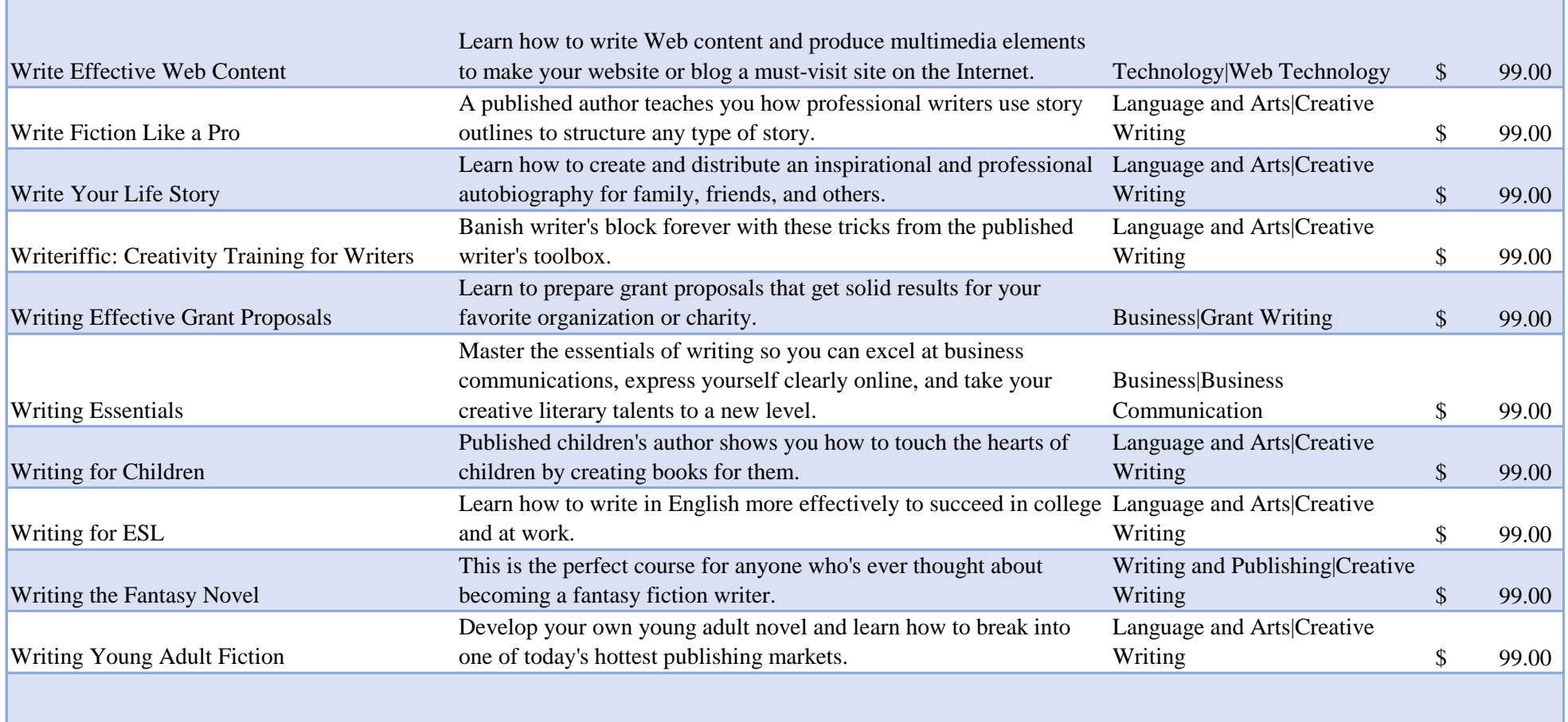